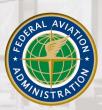

#### Federal Aviation Administration

February 1, 2007 = Version 1.0

# Employee Leadership Development Guide

# **TABLE OF CONTENTS**

| SECTION I - INTRODUCTION                       | 5   |
|------------------------------------------------|-----|
| What is employee leadership?                   | 7   |
| What's the purpose of this guide?              | 7   |
| Why should I use this guide?                   | 8   |
| How is this guide organized?                   | 8   |
| SECTION II - EMPLOYEE LEADERSHIP DEVELOPMENT   | 11  |
| Where Am I Now?                                | 13  |
| Where Do I Want to Be?                         | 15  |
| How Will I Get There?                          | 19  |
| General Employee Leadership Development        | 25  |
| Individual Leadership Competency Development   | 27  |
| Managing Organizational Performance            | 29  |
| Accountability & Measurement                   | 35  |
| Problem Solving                                | 39  |
| Business Acumen                                | 43  |
| Customer Focus                                 | 47  |
| Building Teamwork & Cooperation                | 53  |
| Building a Model EEO Program                   | 61  |
| Developing Talent                              | 63  |
| Communication                                  | 69  |
| Building Alliances                             | 77  |
| Interpersonal Relations & Influence            | 81  |
| Integrity & Honesty                            | 89  |
| Vision                                         | 93  |
| Strategy Formulation                           | 95  |
| Agility                                        | 99  |
| Innovation                                     | 103 |
| How Do I Know I'm Developing?                  | 109 |
| SECTION III - GLOSSARY                         | 111 |
| SECTION IV - APPENDICES                        | 119 |
| Appendix A – Employee Leadership Profile (ELP) | 110 |
| Appendix B – Training Institutions             |     |

# Section 1 Introduction

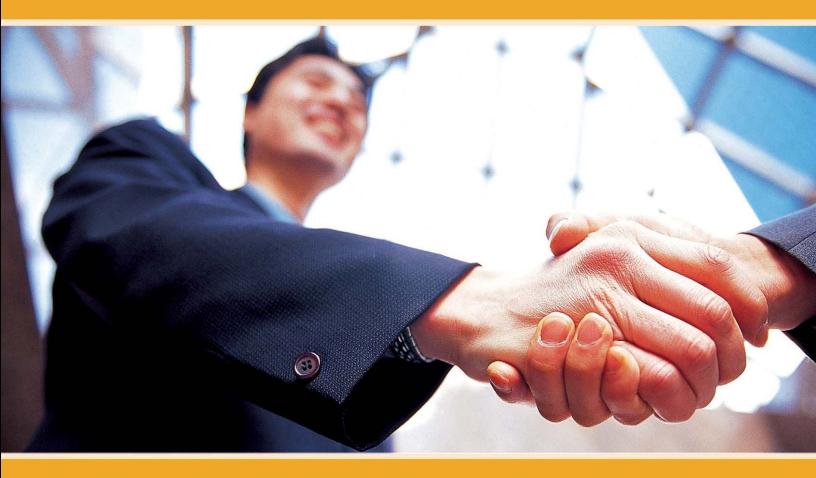

# WHAT IS EMPLOYEE LEADERSHIP?

**LEADERSHIP:** The ability of an individual to influence, motivate, and enable self or others to contribute toward the effectiveness and success of their organization.

Employee leadership is the recognition that all employees have a leadership role in the Federal Aviation Administration. For employees who are neither managers nor executives this leadership role changes as an employee advances to a higher career level in his or her job category. The leadership role of employees in Career Levels 1 through 3 is often that of a team contributor and self leadership. Employees in Career Level 4 positions often have an additional role as a formal or informal team lead on tasks or projects. Employees in Career Level 5 positions provide leadership for highly complex activities and programs.

# What's the purpose of this guide?

Your potential for advancement in your career field is dependent on both your technical and non-technical competence. This development guide is designed to help you address your non-technical development needs as they pertain to your career. You can use this guide to help you develop your leadership skills and create an Individual Development Plan (IDP). The IDP is a formal plan that identifies, organizes, and records training and development to enhance your knowledge and skills. You are encouraged to work with your manager to create an IDP. It should identify:

- occupational, organizational, and team performance requirements;
- job and career-related learning needs; and
- learning strategies for meeting them.

The FAA has a single leadership model that that applies to employees, managers, and executives. It is divided into four categories called **dimensions** and each dimension includes a group of leadership **competencies.** The dimensions are:

- Achieving Results
- Leading People
- Building Relationships
- Leading Change

Although the leadership dimensions and competencies are the same for all employees there are unique **performance indicators** for employees, managers, and executives. The performance indicators reflect how these competencies should be demonstrated. For employees the set of leadership dimensions, competencies, and performance indicators is the Employee Leadership Profile (ELP).

The ELP defines the expectations and performance standards for FAA employees at all levels, just as the **Managerial Success Profile** defines performance standards for FAA managers. The entire ELP can be found in <u>Appendix A</u>. Your use of this guide can help you develop your leadership knowledge and skills needed for you to advance to your full potential in your career field.

# Why should I use this guide?

You should use this guide for two main reasons:

- 1. This guide can help you save time and focus on specific areas for development. You won't need to spend hours of research to locate leadership development activities to include on your IDP. It's been done for you. You can direct your energy to developing specific competencies that are relevant to your personal development needs.
- 2. This guide helps you take an active role in your career development. By using this guide, you are taking a more active role in achieving your career development goals instead of a more passive one.

# How is this guide organized?

This guide emphasizes self-initiated learning activities. You can use the activities listed or use them to generate new ideas about how you would like to develop yourself. Either way, the actions you take help you drive your development.

There are four sections in this guide. This is **Section I—Introduction**. The following is a list of the remaining sections:

**Section II- Employee Leadership Development.** This section is designed to assist employees develop their leadership skills. It is organized into four parts that are essential for you to address your development needs.

- Where am I now? This part focuses on your current strengths and areas for improvement.
- Where do I want to be? This part focuses on your short and long-term development goals.
- How will I get there? This part focuses on developmental activities to strengthen areas for improvement.
- How do I know I'm developing? This part focuses on assessing your development in areas needing improvement.

To make this guide more useful for you, we adopted the Corporate Leadership Council's (CLC) approach of grouping developmental activities. CLC conducted a leadership survey in 2001 to determine which leadership strategies were the most commonly used and effective. The Council used the categories below to summarize their results.

- Feedback and Relationship
- Experiential
- Educational

The results from the CLC study revealed that feedback and relationship activities are most important to leaders developing leadership skills, followed by experiential developmental activities. Least important to leaders are educational activities.

The competencies identified for your development have specific developmental activities in each of the three categories. See the figure on the next page.

| Feedback and Relationship (dependent      | coaching                          |
|-------------------------------------------|-----------------------------------|
| on the involvement of other people)       | discussion forums                 |
|                                           | information interviews            |
|                                           | learning groups (teams)           |
|                                           | mentoring                         |
|                                           |                                   |
| Experiential (focused on enabling on-the- | rotational assignments            |
| job-learning)                             | (developmental assignments)       |
|                                           | shadow assignments                |
|                                           | special projects                  |
|                                           |                                   |
| Educational (traditional curriculum-based | job aids                          |
| instruction)                              | self-directed learning            |
|                                           | (books*, videos, other resources) |
|                                           | on-line learning                  |
|                                           | distance learning                 |
|                                           | classroom learning                |
|                                           | (courses, seminars, workshops)    |

\*The recommended books, audio tapes, and video tapes listed in this guide are available on loan from FAA's Center for Management and Executive Leadership:

You are encouraged to work with your manager to choose those activities that will provide you with the most beneficial and effective development opportunities. You may choose any of the listed developmental activities, however, keep in mind that these activities must be approved by your manager.

For a more in-depth explanation of each developmental activity, see the glossary in <u>Section III</u> of this guide.

**Section III- Glossary**. This section is designed to highlight and define specific terms that are relevant to this guide and your development.

**Section IV—Appendices**. This section provides supplemental information and resources to assist you with your development.

# **Section 2**

# Employee Leadership Development

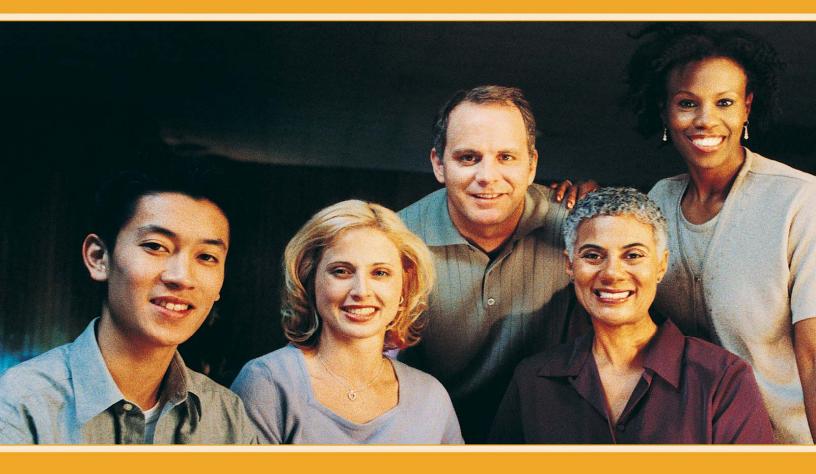

# WHERE AM I NOW?

One thing you need to do is determine your leadership strengths and weaknesses in relation to the Employee Leadership Profile (ELP). In order to get meaningful feedback, we recommend that you do an honest self-assessment and solicit feedback from your manager and co-workers. Your manager is a resource to help you identify focus areas to continue your leadership development.

In order to develop or enhance your leadership skills, you must be willing to analyze your feedback and recognize what performance indicators need to be changed, and then put forth the effort required to make the change. You may want to look at some of the educational activities addressing receiving feedback in order to prepare yourself to receive constructive feedback in a positive manner. These can be found in the section of this guide on the leadership competency – <u>Developing Talent</u>

The assessment process and feedback from others will help you to identify focus areas in your continuing leadership development. This guide will help you translate your understanding of the feedback into developmental activities that can help you close your skill gaps.

You also need to take into consideration the leadership dimensions and competencies that are the most critical in order for you to advance to the next career level in your job category. The table on the next page lays out distinctions in the different career levels and the leadership dimension that in general is most critical at each level.

# Job Category Career Levels

|                                                           | Level 1                                                                     | Level 2                                                                                         | Level 3                                                                                                    | Level 4                                                                                                    | Level 5                                                                                        |
|-----------------------------------------------------------|-----------------------------------------------------------------------------|-------------------------------------------------------------------------------------------------|----------------------------------------------------------------------------------------------------|----------------------------------------------------------------------------------------------------|------------------------------------------------------------------------------------------------|
| Leadership<br>Role                                        | Leader of Self<br>and Team<br>Contributor                                   | Leader of Self<br>and Team<br>Contributor                                                       | Leader of Self<br>and Team<br>Contributor                                                                                                  | Informal and<br>Formal Team<br>Leader                                                                                                    | Program<br>Leader                                                                              |
| Degree of<br>Oversight                                    | Performs<br>basic tasks<br>under close<br>direction                         | Performs<br>tasks under<br>general<br>direction                                                 | Performs tasks<br>under limited<br>direction                                                                                               | Performs<br>tasks under<br>minimal<br>direction                                                                                            | Provides<br>leadership<br>for highly<br>complex<br>activities<br>under<br>minimal<br>direction |
| Degree of<br>Independence<br>in<br>Accomplishing<br>Tasks | Coordinates<br>with others to<br>determine<br>how to<br>accomplish<br>tasks | Demonstrates<br>some<br>independence<br>in determining<br>how to<br>accomplish<br>tasks         | Has<br>considerable<br>independence<br>in planning time<br>and helping<br>manager/team<br>plan and use<br>resources to<br>accomplish task  | Independently<br>plans time to<br>accomplish<br>tasks                                                                                      | Organizes<br>resources<br>for large<br>projects                                                |
| Customers                                                 | Contacts are<br>primarily<br>internal to the<br>organizational<br>unit      | Contacts are<br>primarily<br>internal to the<br>organizational<br>unit and major<br>subdivision | Contacts are<br>internal and<br>external                                                                                                   | Contacts are<br>internal and<br>external                                                                                                   | Contacts<br>are internal<br>and external                                                       |
| How Problems<br>are Addressed                             | Refers<br>problems and<br>work issues to<br>others for<br>guidance          | Refers<br>problems and<br>work issues to<br>others when<br>guidelines are<br>not available      | Resolves most<br>problems and<br>work issues.<br>Refers difficult<br>problems to<br>others, but may<br>help in<br>developing<br>solutions. | Resolves<br>most<br>problems and<br>work issues.<br>Develops and<br>recommends<br>approaches to<br>current and<br>anticipated<br>problems. | Often<br>develops<br>new<br>approaches<br>to address<br>issues.                                |
| Critical<br>Leadership<br>Dimension                       | Achieving<br>Results                                                        | Achieving<br>Results                                                                            | Leading People                                                                                                    | Leading<br>Change                                                                                                    | Leading<br>Change                                                                              |

Once you have determined what areas need to be developed or enhanced, you need to decide where you want to be in both the short-term and long-term. You should develop both your technical and non-technical competencies.

As mentioned earlier, this guide is intended to assist you in implementing your Individual Development Plan (IDP) as it relates to your non-technical competencies. The IDP not only will stimulate insight into your own development, but will also assist your manager in supporting your development. Your IDP is your formal plan or "roadmap" that identifies, organizes, and records your learning and development goals and activities. However, you are the driver who will use this roadmap to get to your desired location. Your commitment to the requirements outlined in the IDP, are key to your success as a manager.

Your IDP offers you a means to analyze your own development needs, set specific short-term (1 - 2 years) and long-term goals (3 - 5 years), and decide which opportunities best meet those needs and goals. You should concentrate on writing SMART goals. SMART goals are:

#### S – Specific

Your goals should be detailed, clear, and tangible. For example, "Become a lead engineer in the Office of Commercial Space Transportation" is better than "Become a career level 5 engineer."

#### M – Measurable

Your goals should be quantifiable and results-oriented with a method in place for measuring when you've accomplished them. For example, "Focus on developing two competencies" is better than, "Focus on developing leadership competencies."

#### A – Ambitious (not just achievable)

Your goals should make you stretch to achieve them. If your goal is realistic (the "R" in SMART), it will be achievable. You want your goal to be ambitious to increase your sense of accomplishment. For example, "Take three e-learning courses on project management and apply this learning on five specific occasions in the next year," vs. "Read one book on project management."

#### R – Realistic

Your goals should be something that is ambitious, but attainable. Unrealistic expectations breed frustration and failure and erode confidence. For example, "Take two e-learning courses and attend two courses on managing change, if funding is available," vs. "Attend four conferences on managing change."

#### T – Time-bound

Your goals should have a definite timeframe with interim milestones. You should be able to answer the question, "When will I achieve this goal?" For example, "Within the next year," or "In two years."

# Here are examples of goals that are SMART:

"Within the next year, learn about on-line training options to cut costs of sending employees to classroom training by \$10,000."

"Retire in 3 years with \$100,000 saved to start my own sporting goods shop."

"By the end of 2007, become a middle manager in the Office of Training."

Here are a few things to keep in mind when writing your goals.

- Most goals should contain an action, target level, timeframe, subject, and unit of measure.
- Review your goals frequently because the more focused you are on them the more likely you are to accomplish them.
- Write your goal in the positive. Work for what you want, not for what you want to leave behind. The more positive you are in writing your goals, the more positive results you will get.

The activities that you choose should be ongoing, focused, and linked to professional, organizational, and personal goals. It is essential that you work with your manager to choose the best activities for your individual growth and development.

Within eLMS, you can create your IDP, however, with any IDP you need your manager's approval to fully implement it. Remember, the IDP is a living document, as development planning is a dynamic process.

Once you have developed your short-term and long-term goals, you need to decide how you will get to where you want to be. This is the portion of your IDP in which you develop your personal action plan to meet your developmental needs.

By developing your opportunities for growth and enhancing your strengths, you will be better able to achieve your goals. Development activities are the specific actions that could be implemented to meet the development needs that have been identified. All activities that you select need to be well thought out and based on the results of your self-assessment and your manager's feedback.

In this guide, we have created a list of recommended developmental activities to assist you on advancing in your career field. Not only will these activities assist you in future career goals, it will assist you in developing skills for your current job.

In order to reach the full benefit of any developmental activity, it is essential for you to do the following:

- Prepare for what you would like to learn
- Reflect on what you've learned
- Act on what you've learned

You cannot develop yourself in a vacuum. In order for you and your organization to receive the maximum benefits of your developmental activities, your development must not only involve you, but it must involve other people. You should involve your manager and your peers. Use the table on the following page to help you make the most of your developmental activities.

| YOU          | <ul> <li>Before Activity</li> <li>PREPARE</li> <li>Create an action plan</li> </ul>                                                                                | During Activity<br>REFLECT<br>Actively<br>participate | After Activity<br>ACT<br>• Meet with<br>manager to                                                                                                    |
|--------------|----------------------------------------------------------------------------------------------------|-------------------------------------------------------|----------------------------------------------------------------------------------------------------|
|              | <ul> <li>Begin<br/>establishing a<br/>support network</li> </ul>                                                                                                   | Refine action<br>plan                                 | <ul> <li>review action<br/>plan</li> <li>Implement<br/>action plan and<br/>apply new skills</li> <li>Use job aids</li> <li>Network with<br/>others for<br/>support</li> <li>Monitor your<br/>own<br/>performance</li> </ul> |
| YOUR MANAGER | <ul> <li>Share your<br/>action plan with<br/>your manager</li> <li>Discuss<br/>manager's<br/>expectations of<br/>your<br/>participation in<br/>activity</li> </ul> |                                                       | <ul> <li>Share learning<br/>with manager</li> </ul>                                                                                                    |
| YOUR PEERS   | <ul> <li>Share your<br/>action plan with<br/>your peers</li> </ul>                                                                                                 |                                                       | Share learning     with peers                                                                                                    |

On the next page is a recommended action plan for you to use to develop each key skill.

| ACTION PLAN                                                                                                    |                          |                     |                               |                  |
|----------------------------------------------------------------------------------------------------|--------------------------|---------------------|-------------------------------|------------------|
| Name:                                                                                                    | ACTI                     |                     | -                             |                  |
| Name:                                                                                                    |                          | Date                |                               |                  |
| Manager:<br>Peer(s):<br>Other(s):                                                                                                    | <u>My Sup</u>            | <u>port Network</u> |                               |                  |
|                                                                                                    | Specific A               | reas to Devel       | <u>op</u>                     |                  |
| Potential                                                                                                    | Barriers (Hov            | v will you ove      | arcome them                   | 2)               |
| <u>r otentiar</u>                                                                                                    | Damers (nov              |                     |                               | <u>: )</u>       |
|                                                                                                    |                          |                     |                               |                  |
| Detailed Specific Actions in<br>Sequence<br>(Include regular progress reviews<br>with the support network.)                             | Responsible<br>Person(s) | Resources           | Planned<br>Completion<br>Date | Expected Changes |
| Activity 1.                                                                                                    |                          |                     |                               |                  |
| Activity 2.                                                                                                    |                          |                     |                               |                  |
| Activity 3.                                                                                                    |                          |                     |                               |                  |
| Activity 4.                                                                                                    |                          |                     |                               |                  |
| Activity 5.                                                                                                    |                          |                     |                               |                  |
| Activity 6.                                                                                                    |                          |                     |                               |                  |
| Activity 7.                                                                                                    |                          |                     |                               |                  |
| Activity 8.                                                                                                    |                          |                     |                               |                  |
| Activity 9.                                                                                                    |                          |                     |                               |                  |
| Activity 10.                                                                                                    |                          |                     |                               |                  |
|                                                                                                    |                          |                     |                               |                  |
| Commitment/Signatures of Su<br>Your Signature:<br>Date:<br>Your Manager's Signature:<br>Date:<br>Your Peer's(s') Signature(s):<br>Date: | upport Netwo             | rk                  |                               |                  |

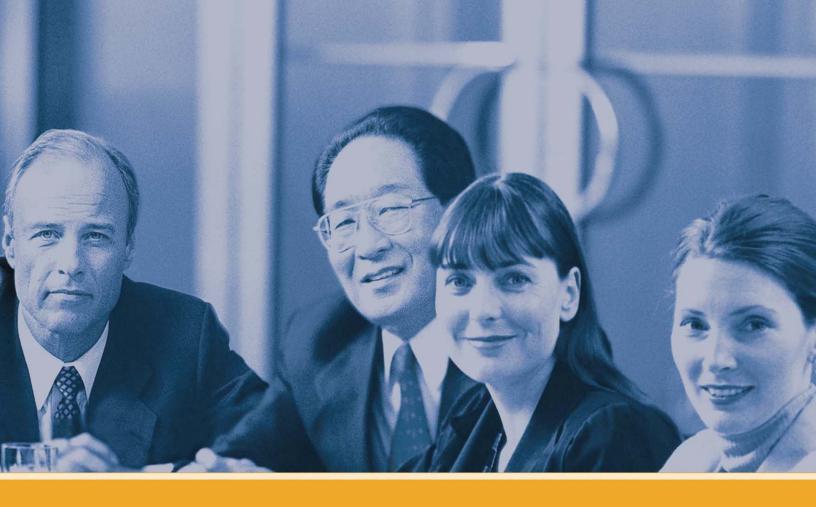

# GENERAL EMPLOYEE LEADERSHIP DEVELOPMENT

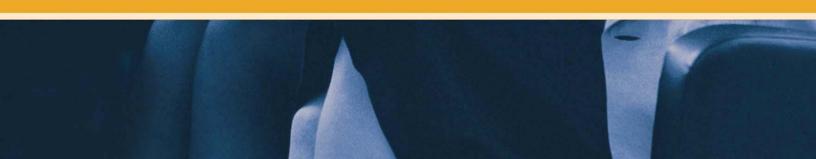

# GENERAL EMPLOYEE LEADERSHIP DEVELOPMENT

# Feedback & Relationship Activities

- Attend presentations by outside speakers
- Participate as a mentor and/or mentee in a mentoring program such as the <u>TWO/PWC Mentoring Program</u>
- Participate in a corporate outing or teambuilding activities
- Attend an employee association or special emphasis national and regional event

### **Educational Activities**

#### BOOKS AVAILABLE THROUGH CMEL LENDING LIBRARY

| AUTHOR              | TITLE                     | CMEL ITEM # | YEAR |
|---------------------|---------------------------|-------------|------|
|                     | Getting Things Done When  |             |      |
| Geoffrey M. Bellman | You are Not in Charge     | HD57.7.B447 | 1993 |
| Charles C. Mamz     | Mastering Self-Leadership | HD57.7.M387 | 1991 |

#### AUDIO TAPES AVAILABLE THROUGH CMEL LENDING LIBRARY

|                      |                       | CMEL    |        |      |
|----------------------|-----------------------|---------|--------|------|
| AUTHOR               | TITLE                 | ITEM #  | LENGTH | YEAR |
| William A. Cohen and |                       |         |        |      |
| Robert Albraecht     | The Art of the Leader | AT-0331 | 45 MIN | 1992 |
|                      | How to be a Star at   |         |        |      |
| Robert Kelley        | Work                  | AT-0592 | 2 hrs  | 1998 |
|                      | The Leadership        |         |        |      |
| James Kouzes         | Challenge             | AT-0325 | 45 min | 1991 |

#### VIDEO TAPES AVAILABLE THROUGH <u>CMEL LENDING LIBRARY</u>

|           |                                | CMEL    |        |      |
|-----------|--------------------------------|---------|--------|------|
| AUTHOR    | TITLE                          | ITEM #  | LENGTH | YEAR |
|           | Bringing Out the               | MV-1352 | 23 min | 1991 |
| FYI Video | Leader in You                  |         |        |      |
|           | Empowering Yourself and Others | MV-1258 | 1 hr   | 1991 |

#### **ON-LINE LEARNING**

On-line learning courses are offered by SkillSoft and can be accessed through eLMS.

| Front Line Leadership                  | Hrs  | Self &<br>Team<br>Contributor | Team<br>Leader | Program<br>Leader |
|----------------------------------------|------|-------------------------------|----------------|-------------------|
| Leading Change from the Front Line     |      |                               |                |                   |
| (LEAD0125_SKILLSOFT)                   | 2.50 | Х                             | Х              | Х                 |
| Dynamics of Leadership                 |      |                               |                |                   |
| (LEAD0126_SKILLSOFT)                   | 3.00 | Х                             | Х              | Х                 |
| Leading from the Front Line Simulation |      |                               |                |                   |
| (LEAD0120_SKILLSOFT)                   | 0.50 | Х                             | Х              | Х                 |

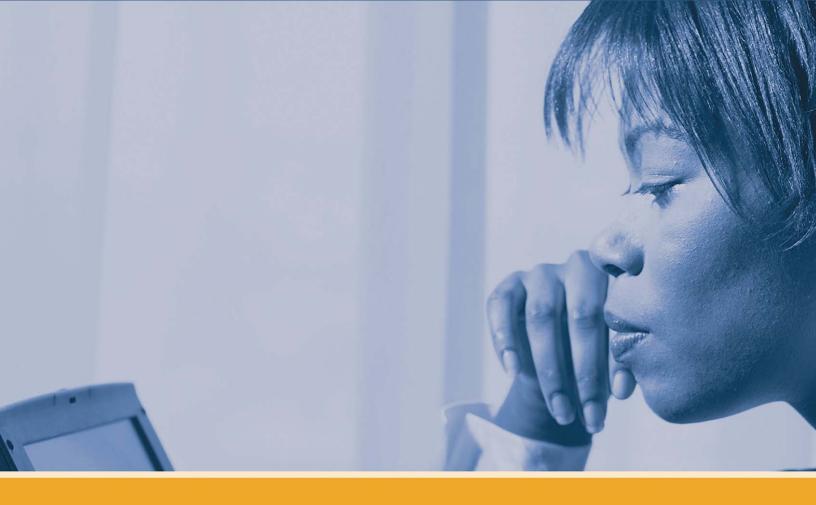

# INDIVIDUAL LEADERSHIP COMPETENCY DEVELOPMENT

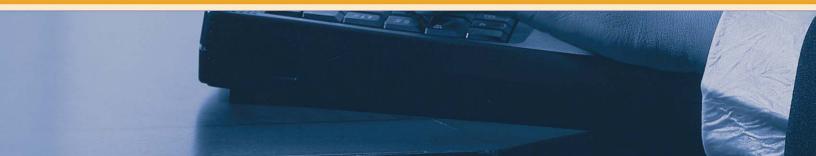

# **COMPETENCY 1:** Managing Organizational Performance

#### **PERFORMANCE INDICATORS**

- Professionally provides products and services that meet or exceed expectations
- Demonstrates a sense of responsibility, professionalism, and pride for individual and organizational performance
- Looks for ways to improve performance
- Adjusts the way work is performed to meet changing conditions and demands
- Performs work in a safe manner and reports unsafe conditions

### Feedback & Relationship Activities

- Participate in a formal or informal mentoring program such as the <u>TWO/PWC</u> <u>Mentor Program</u>
- Hold an informational interview with a manager or a representative from the Policy Management Division, AHP-300

# **Experiential Activities**

- Educate yourself on FAA's Flight Plan and your organization's business plan. Review how your work contributes to and supports the strategies, goals and initiatives in these documents. Identify ways you can better align your work to support these plans.
- Maintain a detailed log of your work activities for several days. Afterwards identify the time periods when you were less productive and the root causes. Identify techniques you can use to minimize the impact of these time wasters.
- Participate or lead a work group or special assignment
- Shadowing assignment

# Educational Activities

#### BOOKS AVAILABLE THROUGH CMEL LENDING LIBRARY

| AUTHOR                 | TITLE                     | CMEL ITEM # | YEAR |
|------------------------|---------------------------|-------------|------|
|                        | Making Strategy Work:     |             |      |
|                        | The Employee Handbook     |             |      |
| Tim Gaplin             | for Implementing Strategy | HD30.2.G10  | 2002 |
|                        | Taking Charge: A Personal |             |      |
|                        | Guide to Managing         |             |      |
| Michael E. Feder       | projects and Priorities   | HD30.28.F10 | 1989 |
|                        | Total Memory Workout:     |             |      |
|                        | Easy Steps to Maximize    |             | 1999 |
| Cynthia R. Green       | Memory Fitness            | BF319.5.G10 |      |
|                        | The Seven Habits of       |             |      |
| Stephen R. Covey       | Highly Effective People   | BF637.S8C68 | 1989 |
|                        | Minding Your Business     |             |      |
|                        | Manners: Etiquette for    |             |      |
|                        | Presenting Yourself       |             |      |
| Marjorie Brody and     | Professionally in every   |             |      |
| Barbara Patcher        | Business Situation        | HD2755.P10  | 1996 |
|                        | Business Etiquette and    |             |      |
|                        | Professionalism: Your     |             |      |
| M. Kay DuPont          | Guide to Career Success   | HF5489.D10  | 1990 |
|                        | A Force of Ones:          |             |      |
|                        | Reclaiming Individual     |             |      |
|                        | Power in a Time of Teams, |             |      |
|                        | Work Groups, and Other    |             |      |
| Stanley Herman         | Crowds                    | HD66.H47    | 1994 |
|                        | Getting and Staying       |             |      |
| Corrine R. Livesay     | Organized                 | HD69.T54L59 | 1994 |
| Marc Mancini           | Time Management           | HD69.T54M37 | 1994 |
|                        | If You Haven't Got the    |             |      |
|                        | Time to do it Right, When |             |      |
|                        | Will You Find the Time to |             |      |
| Jeffrey J. Mayer       | Do it Over?               | HD69.T54M39 | 1990 |
| Mike Scally and Barrie | Time Management:          | <br>        |      |
| Hopson                 | Conquering the Clock      | HN90.T5H67  | 1993 |
|                        | You 2: A High Velocity    |             |      |
|                        | Formula for Multiplying   |             |      |
|                        | Your Personal             |             |      |
|                        | Effectiveness in Quantum  |             |      |
| Price Pritchett        | Leaps                     | HD58.8.P19  | 1990 |

|                   | Every Employee a        |                 |      |
|-------------------|-------------------------|-----------------|------|
| Scott M. Myers    | Manager                 | HF5549.M93      | 1990 |
| Hans R Hilgermann | Goal Management at Work | HF5549.5.G6H554 | 1994 |

#### AUDIO TAPES AVAILABLE THROUGH CMEL LENDING LIBRARY

|                       |                          | CMEL    |          |      |
|-----------------------|--------------------------|---------|----------|------|
| AUTHOR                | TITLE                    | ITEM #  | LENGTH   | YEAR |
|                       | Overcoming               |         |          |      |
| Susan Fowler Woodring | Procrastination          | AT-0520 | 2.5 hrs  | 1993 |
|                       |                          |         | 2 hrs 40 |      |
| Ed Bliss              | Getting Things Done      | AT-0213 | min      | 1987 |
|                       |                          |         |          |      |
|                       | The Time Trap            | AT-0326 | 45 min   | 1992 |
|                       | Managing Your Time,      |         |          |      |
|                       | Energy and               |         | 1 hr 46  |      |
| Mark Sanborn          | Relationships            | AT-0531 | min      | 1995 |
|                       | Getting Organized: The   |         |          |      |
|                       | Easy Way to Put Your     |         |          |      |
|                       | Life in Order, Make the  |         |          |      |
|                       | Time and Let it Work for |         |          |      |
| Stephanie Winston     | You                      | AT-0564 | 54 min   | 1986 |

#### VIDEO TAPES AVAILABLE THROUGH <u>CMEL LENDING LIBRARY</u>

|                 |                            | CMEL    |         |      |
|-----------------|----------------------------|---------|---------|------|
| AUTHOR          | TITLE                      | ITEM #  | LENGTH  | YEAR |
|                 | Essentials of Credibility, | MV-1895 | 1 hr 37 | 1994 |
|                 | Composure and              |         | min     |      |
| Lani Arrendondo | Confidence                 |         |         |      |
|                 | Successfully Managing      | MV-1867 | 20 min  | 1995 |
| C. W. Metcalf   | Your Job and Yourself      |         |         |      |
|                 | Successful Self-           | MV-1510 | 45 min  | 1989 |
|                 | Management: A              |         |         |      |
|                 | Psychologically Sound      |         |         |      |
|                 | Approach to Personal       |         |         |      |
| Paul R. Timm    | Effectiveness              |         |         |      |
|                 | Self-Esteem and Peak       | MV-1140 | 3 hrs   | 1988 |
| Jack Kenfield   | Performance                |         |         |      |
| FYI Video       | Re-Energize Yourself       | MV-1375 | 25 min  | 1991 |

| Steve Moidel    | Speed Reading: How to<br>Read More in a Fraction<br>of the Time and<br>Dramatically Improve<br>Your Learning Power | MV-1397 | 2 hr 56<br>min | 1990 |
|-----------------|----------------------------------------------------------------------------------------------------|---------|----------------|------|
| Mark Sanborn    | Personal Excellence<br>(The Fred Factor): How<br>to Make Your Work the<br>Best                                     | MV-1427 | 30 min         | 1993 |
| Charles E. Cone | Continuous Self<br>Improvement: How to<br>Find Balance in What<br>You Do                                           | MV-1431 | 42 min         | 1993 |
| James Kennedy   | Mission Success: 7 Keys<br>to Reaching You Full<br>Potential – Personally<br>and Professionally                    | MV-1713 | 1 hr 10<br>min | 1995 |
|                 | How to Get Things<br>Done: An Achiever's<br>Guide to Better Time<br>Management                                     | MV-1508 | 45 min         | 1991 |
| Edwin Bliss     | Getting Things Done:<br>Mastering Goals,<br>Priorities and Time<br>Wasters                                         | MV-1189 | 2 hr 30<br>min | 1989 |
|                 | Getting Things Done                                                                                                | MV-1205 | 2 hr 30<br>min |      |
|                 | Time Trap II                                                                                                    | MV-1222 | 23 min         | 1981 |
| Dick Lohr       | Taking Control of Your<br>Workday: How to<br>Achieve More in Less<br>Time – with Less Stress                       | MV-1557 | 3 hr 20<br>min | 1991 |

#### **ON-LINE LEARNING**

On-line learning courses offered by SkillSoft and can be accessed through eLMS.

| Working Safely Courses                   | Hrs  | Self & Team contributor | Team<br>leader | Program<br>Leader |
|------------------------------------------|------|-------------------------|----------------|-------------------|
| Safety and Health in the Workplace (CBI) |      |                         |                |                   |
| 01020                                    | 1.00 | X                       | Х              | Х                 |
| Workplace Safety (on-line)               |      |                         |                |                   |
| (fgov_01_a06_bs_enus)                    | 1.00 | Х                       | Х              | Х                 |
| Health, Safety, and Security Challenges  |      |                         |                |                   |
| (HR0001_SKILLSOFT)                       | 5.50 | X                       | Х              | Х                 |

| Professionalism Courses                | Hrs  | Self &Team<br>Contributor | Team<br>Leader | Program<br>Leader |
|----------------------------------------|------|---------------------------|----------------|-------------------|
| Business Etiquette: Office Protocol    |      |                           |                |                   |
| (en_US_45251_NETg)                     |      | Х                         | Х              | Х                 |
| Everyday Business Etiquette            |      |                           |                |                   |
| (COMM0181_SKILLSOFT)                   | 3.00 | Х                         | Х              | Х                 |
| Communication Etiquette                |      |                           |                |                   |
| (COMM0182_SKILLSOFT)                   | 2.50 | Х                         | Х              | Х                 |
| Etiquette and the Business Meeting     |      |                           |                |                   |
| (COMM0183_SKILLSOFT)                   | 2.50 | Х                         | Х              | Х                 |
| Business Etiquette and Professionalism |      |                           |                |                   |
| Simulation (COMM0180_SKILLSOFT)        | 0.50 | Х                         | Х              | Х                 |

| Time Management Courses                        | Hrs  | Self &Team  | Team   | Program |
|------------------------------------------------|------|-------------|--------|---------|
|                                                |      | Contributor | Leader | Leader  |
| Analyze Your Use of Time                       |      |             |        |         |
| (PD0101_SKILLSOFT)                             | 2.00 | Х           | Х      | X       |
| Set Goals and Prioritize Your Use of Time      |      |             |        |         |
| (PD0102_SKILLSOFT)                             | 2.00 | Х           | Х      | X       |
| Major Time Management Challenges               |      |             |        |         |
| (PD0103_SKILLSOFT)                             | 3.00 |             |        | Х       |
| Taking Control of Your Workday Simulation      |      |             |        |         |
| (PD0100_SKILLSOFT)                             | 0.50 | Х           | Х      | X       |
| Managing Time ( <u>PD0113_SKILLSOFT</u> )      | 2.50 | Х           | Х      | Х       |
| Time as a Resource ( <u>PD0121_SKILLSOFT</u> ) | 2.50 | Х           | Х      | Х       |
| Eliminate the Time Wasters                     |      |             |        |         |
| (PD0122_SKILLSOFT)                             | 3.00 | Х           | Х      | Х       |
| Organize to Remember                           |      |             |        |         |
| (PD0123_SKILLSOFT)                             | 2.00 | Х           | Х      | Х       |
| Create Your Time and Memory                    |      |             |        |         |
| Management Program                             |      |             |        |         |
| (PD0124_SKILLSOFT)                             | 2.00 | Х           | Х      | X       |

| You and Your Time (PD0151_SKILLSOFT)   | 5.00 | Х | Х | Х |
|----------------------------------------|------|---|---|---|
| Techniques for Better Time Management  |      |   |   |   |
| (PD0152_SKILLSOFT)                     | 4.50 | Х | Х | Х |
| Developing Good Time Management Habits |      |   |   |   |
| (PD0153_SKILLSOFT)                     | 4.50 | Х | Х | Х |

| Performance Planning Courses             | Hrs  | Self & Team<br>Contributor | Team<br>Leader | Program<br>Leader |
|------------------------------------------|------|----------------------------|----------------|-------------------|
| Goals and Goal Setting                   |      |                            |                |                   |
| (PD0263_SKILLSOFT)                       | 2.00 | Х                          | Х              | Х                 |
| Performance-based Appraisal: An Employee |      |                            |                |                   |
| View ( <u>MGMT0144_SKILLSOFT</u> )       | 3.00 | Х                          | Х              | X                 |

#### CORRESPONDENCE COURSES

Access to FAA Correspondence Courses is at: <u>https://www.academy.jccbi.gov/ama310c/default.asp</u>.

|                                          | Hrs | Self & Team<br>Contributor | Team<br>Leader | Program<br>Leader |
|------------------------------------------|-----|----------------------------|----------------|-------------------|
| Building Organizations and Managing Work |     |                            |                |                   |
| (#14038 FAA Correspondence Course)       |     |                            | Х              | Х                 |

#### CLASSROOM LEARNING

| Performance Planning Courses           | Hrs  | Self & Team<br>Contributor | Team<br>Leader | Program<br>Leader |
|----------------------------------------|------|----------------------------|----------------|-------------------|
| Managing Performance Employee Training |      |                            |                |                   |
| (CMEL Course 01273)                    | 8.00 | Х                          | Х              | Х                 |
| Managing Your Workload for Success     |      |                            |                |                   |
| (CMEL Course 01240)                    | 4.00 | Х                          | Х              | Х                 |

- Attend an employee association training conference
- Attend an out-of-agency course (see <u>Appendix B</u>—Training Institutions for a list of vendors)

# **COMPETENCY 2:** Accountability and Measurement

#### **PERFORMANCE INDICATORS**

- Translates job requirements into effective performance
- Takes responsibility for achieving individual and unit or organizational performance objectives
- Reaches agreement with others on common goals and mutual accountability
- Fulfills commitments

# Feedback & Relationship Activities

- Participate in a formal or informal mentoring program such as the <u>TWO/PWC</u> <u>Mentor Program</u>
- Hold an informational interview with a manager or representative from the Office of Cost and Performance Management

# **Experiential Activities**

- Participate or lead a work group or special assignment
- Shadowing assignment

# **Educational Activities**

#### BOOKS AVAILABLE THROUGH CMEL LENDING LIBRARY

| AUTHOR               | TITLE                       | CMEL ITEM #   | YEAR |
|----------------------|-----------------------------|---------------|------|
|                      | Please Don't Just Do What   |               |      |
|                      | I Tell You to Do!: Do What  |               |      |
| Bob Nelson           | Needs to be Done            | HF50.5.N45    | 2001 |
|                      | Saying No to Negativity:    |               |      |
|                      | How to Manage Negativity    |               |      |
|                      | in Yourself, Your Boss and  |               |      |
| Zoie Kaye            | Your Coworkers              | BC698.K10     | 1996 |
|                      | Attitude: The Choice is     |               |      |
| Michelle Matty Yanna | Yours                       | HF5549.12.Y10 | 1997 |
|                      | Your Erroneous Zone:        |               |      |
|                      | Step-By-Step Advice for     |               |      |
|                      | Escaping the Trap of        |               |      |
|                      | Negative Thinking and       |               |      |
| Wayne W. Dyer        | Taking Control of Your Life | BF637.S4D9    | 1991 |

#### AUDIO TAPES AVAILABLE THROUGH CMEL LENDING LIBRARY

| AUTHOR       | TITLE                         | LENGTH  | YEAR |
|--------------|-------------------------------|---------|------|
|              | Moving from Blame to          | 1.5 hrs | 1997 |
| Marilyn Paul | Accountability                |         |      |
| Brian Tracy  | The Psychology of Achievement | 2 hrs   | 1994 |

#### VIDEO TAPES AVAILABLE THROUGH CMEL LENDING LIBRARY

|                  |                          | CMEL    |        |      |
|------------------|--------------------------|---------|--------|------|
| AUTHOR           | TITLE                    | ITEM #  | LENGTH | YEAR |
|                  | Attitude! Take Charge of | MV-1672 | 1 hr   | 1995 |
| Susan Hutchinson | Your Life                |         |        |      |

#### **ON-LINE LEARNING**

On-line learning courses are offered by Skillsoft and can be accessed through eLMS.

| Personal Accountability Courses           | Hrs  | Self &<br>Team<br>Contributor | Team<br>Leader | Program<br>Leader |
|-------------------------------------------|------|-------------------------------|----------------|-------------------|
| Personal Accountability: Working for Your |      |                               |                |                   |
| Inner Boss ( <u>PD0261_SKILLSOFT</u> )    | 2.50 | Х                             | Х              | Х                 |
| Self-Empowerment: Managing from           |      |                               |                |                   |
| Within (PD0262_SKILLSOFT)                 | 2.50 | Х                             | Х              | Х                 |
| Developing a Positive Attitude            |      |                               |                |                   |
| (PD0264_SKILLSOFT)                        | 2.50 | Х                             | Х              | Х                 |

| Addressing Negativity Courses           | Hrs  | Self &<br>Team<br>Contributor | Team<br>Leader | Program<br>Leader |
|-----------------------------------------|------|-------------------------------|----------------|-------------------|
| The Path from Pessimism to Optimism     |      |                               |                |                   |
| (MGMT0311_SKILLSOFT)                    | 4.00 | Х                             | Х              | Х                 |
| Proactive Approaches to Stop Negativity |      |                               |                |                   |
| (MGMT0312_SKILLSOFT)                    | 2.00 |                               | Х              | Х                 |
| Overcoming Organizational Negativity    |      |                               |                |                   |
| (MGMT0313_SKILLSOFT)                    | 2.00 |                               |                | Х                 |

|                                                 | Hrs  | Self &<br>Team<br>Contributor | Team<br>Leader | Program<br>Leader |
|-------------------------------------------------|------|-------------------------------|----------------|-------------------|
| Combating Negativity ( <u>CMEL Workshop</u>     | 4.00 | v                             | ~              | V                 |
| 01209)<br>Critical Examination of Mental Models | 4.00 | X                             |                | A                 |
| (CMEL Workshop 01244)                           | 4.00 | Х                             | Х              | Х                 |

- Attend an employee association training conference
- Attend an out-of-agency course (see <u>Appendix B</u>—Training Institutions for a list of vendors)

# **COMPETENCY 3:** *Problem Solving*

## **PERFORMANCE INDICATORS**

- Accurately identifies and effectively resolves problems and barriers that impede success
- Defines decision-making criteria up front
- Identifies root causes before seeking solutions
- Takes into account a variety of complex factors
- Seeks win-win solutions in the face of opposing viewpoints
- Analyzes the potential effects of different options and determine appropriate course of action
- Considers the impacts and consequences of decisions
- Helps others resolve problems that affect overall unit or organizational performance

# Feedback & Relationship Activities

- Participate in a formal or informal mentoring program such as the <u>TWO/PWC</u> <u>Mentor Program</u>
- Hold an informational interview with someone who you admire for his or her problem solving competency

- Participate or lead a work group or special assignment
- Shadowing assignment
- Solve an organizational problem using action learning

| AUTHOR                              | TITLE                                             | CMEL ITEM #   | YEAR |
|-------------------------------------|---------------------------------------------------|---------------|------|
|                                     | 101 Creative Problem                              |               |      |
|                                     | Solving Techniques: The<br>Handbook of New Ideas  |               |      |
| James M. Higgins                    | for Business                                      | HD30.29.H54   | 1994 |
|                                     | Step-By-Step Problem                              |               |      |
| Pichard Chang and P                 | Solving: A Practical Guide to Ensure Problems Get |               |      |
| Richard Chang and P.<br>Keith Kelly | (and Stay) Solved                                 | HD30.4.C10    | 1994 |
|                                     | Problem Solving Machine                           |               |      |
|                                     | for the Memory Jogger II:                         |               |      |
|                                     | The Ideal Job-Aid for<br>Applying Problem Solving |               |      |
| Michael Brassard and                | Methods of the Memory                             |               |      |
| Diane Ritter                        | Jogger                                            | LB1060.R10B11 | 1994 |

## BOOKS AVAILABLE THROUGH CMEL LENDING LIBRARY

### AUDIO TAPES AVAILABLE THROUGH CMEL LENDING LIBRARY

|                       |                             | CMEL ITEM |      |
|-----------------------|-----------------------------|-----------|------|
| AUTHOR                | TITLE                       | #         | YEAR |
| Guy Hale              | The Leader's Edge           | AT-0500   | 1995 |
| Harold Williamson and | Is "Systems Thinking" About |           | 1997 |
| Sharon Eakes          | Systems or Thinking?        | AT-0577   |      |
|                       | Systems Thinking: The       |           | 1998 |
| Charlotte Roberts     | Integrating Discipline      | AT-0602   |      |

## VIDEO TAPES AVAILABLE THROUGH CMEL LENDING LIBRARY

|                       |                          | CMEL    |        |      |
|-----------------------|--------------------------|---------|--------|------|
| AUTHOR                | TITLE                    | ITEM #  | LENGTH | YEAR |
|                       | Calling the Shots:       | MV-1456 | 30 min | 1993 |
|                       | Decision Making          |         |        |      |
| Lynn Lively and Karen | Making the Best          | MV-1665 | 25 min | 1994 |
| Johnston              | Decisions You Can        |         |        |      |
|                       | Force Field Analysis for | MV-1478 | 10 min | 1990 |
|                       | Problem Solving and      |         |        |      |
| Jay Hall              | Planning for the Future  |         |        |      |

#### **ON-LINE LEARNING**

On-line learning courses are offered by Skillsoft and can be accessed through eLMS.

| Problem Solving Courses                |      | Self &<br>Team | Team   | Program |
|----------------------------------------|------|----------------|--------|---------|
|                                        | Hrs  | Contributor    | Leader | Leader  |
| Problem Solving Fundamentals           |      |                |        |         |
| (en_US_46006_NETg)                     |      | Х              | Х      | Х       |
| Different Intelligences for Business   |      |                |        |         |
| Breakthroughs (PD0226_SKILLSOFT)       | 2.50 | Х              | Х      | Х       |
| Foundations of Effective Thinking      |      |                |        |         |
| (PD0231_SKILLSOFT)                     | 3.50 | Х              | Х      | Х       |
| Framing the Problem                    |      |                |        |         |
| (PD0232_SKILLSOFT)                     | 3.00 | Х              | Х      | Х       |
| Generating Alternatives in Problem     |      |                |        |         |
| Solving (PD0233_SKILLSOFT)             | 2.50 | Х              | Х      | Х       |
| Dynamic Decision Making                |      |                |        |         |
| (PD0234_SKILLSOFT)                     | 2.50 |                | Х      | Х       |
| Implementing and Evaluating a Decision |      |                |        |         |
| (PD0235_SKILLSOFT)                     | 3.00 | Х              | Х      | Х       |
| Problem Solving and Decision Making in |      |                |        |         |
| Groups (PD0236_SKILLSOFT)              | 2.50 | Х              | Х      | Х       |
| Creative Problem Solving and Effective |      |                |        |         |
| Thinking Simulation                    |      |                |        |         |
| (PD0230_SKILLSOFT)                     | 0.50 | Х              | Х      | Х       |
| Rational Problem Solving and Decision- |      |                |        |         |
| making Simulation                      |      |                |        |         |
| (PD023S_SKILLSOFT)                     | 0.50 | X              | Х      | Х       |

| Critical Thinking Courses                 |      | Self &<br>Team | Team   | Program |
|-------------------------------------------|------|----------------|--------|---------|
|                                           | Hrs  | Contributor    | Leader | Leader  |
| The Role of Critical Thinking in          |      |                |        |         |
| Organizations (PD0251_SKILLSOFT)          | 4.00 |                | Х      | Х       |
| Developing Fundamental Critical           |      |                |        |         |
| Thinking Skills (PD0252_SKILLSOFT)        | 3.00 |                | Х      | Х       |
| Critical Thinking Skills for Managing     |      |                |        |         |
| (PD0254_SKILLSOFT)                        | 3.50 |                | Х      | Х       |
| Organizational Scope of Critical Thinking |      |                |        |         |
| (PD0255_SKILLSOFT)                        | 3.50 |                | Х      | Х       |
| Critical Thinking Strategies Simulation   |      |                |        |         |
| (PD0250_SKILLSOFT)                        | 0.50 |                | Х      | Х       |

| Systems Thinking Courses               |      | Self &<br>Team | Team   | Program |
|----------------------------------------|------|----------------|--------|---------|
|                                        | Hrs  | Contributor    | Leader | Leader  |
| What is Systems Thinking?              |      |                |        |         |
| (STGY0401_SKILLSOFT)                   | 2.50 |                |        | Х       |
| Building a Healthy System              |      |                |        |         |
| (STGY0402_SKILLSOFT)                   | 2.50 |                |        | Х       |
| Systems-thinking Models and Thinking   |      |                |        |         |
| Skills (STGY0403_SKILLSOFT)            | 2.50 |                |        | Х       |
| System Archetypes                      |      |                |        |         |
| (STGY0404_SKILLSOFT)                   | 3.00 |                |        | Х       |
| Redesigning Your Organization: Part I  |      |                |        |         |
| (STGY0405_SKILLSOFT)                   | 3.00 |                |        | Х       |
| Redesigning Your Organization: Part II |      |                |        |         |
| (STGY0406_SKILLSOFT)                   | 3.00 |                |        | Х       |

#### **CLASSROOM LEARNING**

|                                  |       | Self &<br>Team | Team   | Program |
|----------------------------------|-------|----------------|--------|---------|
|                                  | Hrs   | Contributor    | Leader | Leader  |
| Systems Thinking (CMEL Course    |       |                |        |         |
| <u>01277)</u>                    | 32.00 |                |        | Х       |
| Implications Charting: Analyzing |       |                |        |         |
| Systems Problems (CMEL Workshop  |       |                |        |         |
| 01245)                           | 4.00  |                |        | Х       |
| Problem Solving (CMEL Workshop   |       |                |        |         |
| <u>01281</u> )                   | 6.00  |                | Х      | Х       |

Attend an employee association training conference
Attend an out-of-agency course (see <u>Appendix B</u>—Training Institutions for a list of vendors)

# **COMPETENCY 4:** Business Acumen

## **PERFORMANCE INDICATORS**

- Identifies resources required to successfully complete performance plan
- Uses assigned resources effectively to achieve objectives
- Identifies own impact on operational costs and implements strategies to control them (e.g., time and material)
- Takes corrective action to ensure that critical activities meet budget and schedule requirements
- Looks for opportunities to enhance productivity
- Evaluates business successes and failures and applies lessons learned

# Feedback & Relationship Activities

- Participate in a formal or informal mentoring program such as the <u>TWO/PWC</u> <u>Mentor Program</u>
- Assist in your LOB's budget exercises at the end of the fiscal year
- Hold an informational interview with a manager or representative from the Office of Financial Management or your budget office

- Participate or lead a work group or special assignment
- Shadowing assignment

## BOOKS AVAILABLE THROUGH CMEL LENDING LIBRARY

| AUTHOR           | TITLE                      | CMEL ITEM #  | YEAR |
|------------------|----------------------------|--------------|------|
|                  | The Basics of Budgeting: A |              |      |
|                  | Practical Guide to Better  |              |      |
| Terry Dickey     | Business Practices         | HG4028.D10   | 1992 |
|                  | Project Management         |              |      |
|                  | Institute: Project         |              |      |
| Jeffery K. Pinto | Management Handbook        | HD69.075P733 | 1998 |

#### VIDEO TAPES AVAILABLE THROUGH CMEL LENDING LIBRARY

|               |                                                 | CMEL    |         |      |
|---------------|-------------------------------------------------|---------|---------|------|
| AUTHOR        | TITLE                                           | ITEM #  | LENGTH  | YEAR |
|               | It All Adds Up: Financial<br>Methods of Control | MV-1470 | 30 min  | 1993 |
|               | Finance for Non-                                | MV-1382 | 4 hrs   | 1997 |
| Fred Moore    | Financial Professionals                         |         |         |      |
|               | Project Management:                             | MV-1197 | 2 hr 25 | 1994 |
|               | Practical Skills to Keep                        |         | min     |      |
|               | Your Projects on Track,                         |         |         |      |
| Larry Johnson | On time and on Budget                           |         |         |      |
|               | Introduction to Total                           | MV-1487 | 52 min  | 1993 |
|               | Quality: How to                                 |         |         |      |
|               | Understand and                                  |         |         |      |
| Ron Meiss     | Implement Total Quality                         |         |         |      |

#### **ON-LINE LEARNING**

On-line learning courses are offered by Skillsoft and can be accessed through eLMS.

| Justifying Resource Requirements<br>Courses | Hrs  | Self &<br>Team<br>Contributor | Team<br>Leader | Program<br>Leader |
|---------------------------------------------|------|-------------------------------|----------------|-------------------|
| Presenting Your Case                        | 2 50 | V                             | V              | V                 |
| (STGY0216_SKILLSOFT)                        | 2.50 | X                             | X              | X                 |

| Project Planning     | Hrs  | Self &<br>Team<br>Contributor | Team<br>Leader | Program<br>Leader |
|----------------------|------|-------------------------------|----------------|-------------------|
| Project Planning     |      |                               |                |                   |
| (PROJ0002_SKILLSOFT) | 5.00 |                               | Х              | Х                 |

#### **CORRESPONDENCE COURSES**

Access to FAA Correspondence Courses is at: <u>https://www.academy.jccbi.gov/ama310c/default.asp</u>.

|                                        | Hrs | Self &<br>Team<br>Contributor | Team<br>Leader | Program<br>Leader |
|----------------------------------------|-----|-------------------------------|----------------|-------------------|
| Staff Work (FAA Course 14019)          |     | Х                             | Х              | Х                 |
| Report Analysis and Consolidation (FAA |     |                               |                |                   |
| <u>Course 14027</u> )                  |     | Х                             | Х              | Х                 |
| The FAA Budget Process (FAA Course     |     |                               |                |                   |
| <u>14041</u> )                         |     | Х                             | Х              | Х                 |

|                                       | Hrs   | Self &<br>Team<br>Contributor | Team<br>Leader | Program<br>Leader |
|---------------------------------------|-------|-------------------------------|----------------|-------------------|
| Introduction to Staff Studies (CMEL   |       |                               |                |                   |
| Workshop 01247)                       | 7.00  | Х                             | Х              | Х                 |
| Staff Study Fundamentals (CMEL        |       |                               |                |                   |
| <u>Course 01259</u> )                 | 24.00 | Х                             | Х              | Х                 |
| The FAA Budget in Brief ( <u>CMEL</u> |       |                               |                |                   |
| Workshop 01223)                       | 4.00  | Х                             | Х              | Х                 |
| Improving Work Processes (CMEL        |       |                               |                |                   |
| Workshop 01227)                       | 4.00  | Х                             | Х              | Х                 |
| Measuring Organizational Performance  |       |                               |                |                   |
| Workshop ( <u>CMEL Course 01269</u> ) | 20.00 |                               | Х              | Х                 |
| Measuring Organizational Performance  |       |                               |                |                   |
| (CMEL Course 01254)                   | 31.00 |                               | Х              | Х                 |

- Attend an employee association training conference
- Attend an out-of-agency course (see <u>Appendix B</u>—Training Institutions for a list of vendors)

# **COMPETENCY 5:** Customer Focus

## **PERFORMANCE INDICATORS**

- Seeks and uses customers' feedback and suggestions to enhance one's own effectiveness
- Shares information and ideas with customers
- Engages customers and stakeholders in critical decisions
- Stays alert to changing customer needs and challenges
- Takes into account the impact of one's own performance on the customer
- Builds customer and stakeholder understanding of organizational policy, business, and operational issues

# Feedback & Relationship Activities

- Participate in a formal or informal mentoring program such as the <u>TWO/PWC</u> <u>Mentor Program</u>
- Develop a customer service survey for your customers and use the results to improve customer service
- Hold an informational interview with a representative from an organization known for having exceptional service

- Participate or lead a work group or special assignment
- Shadowing assignment

## BOOKS AVAILABLE THROUGH CMEL LENDING LIBRARY

|                   | דודו ה                     |              |      |
|-------------------|----------------------------|--------------|------|
| AUTHOR            | TITLE                      | CMEL ITEM #  | YEAR |
|                   | Telephone Skills from A to |              |      |
|                   | Z: The Telephone "Doctor"  |              |      |
| Nancy J. Friedman | Phone Book                 | HD38.2.F10   | 1995 |
| Judith E          | Telephone Skills at Work   | HF5541.T4F58 | 1994 |
|                   | Shared Expectations:       |              |      |
|                   | Sustaining Customer        |              |      |
| Wayne A. Little   | Relationships              | HF5415.5.L58 | 1995 |
| Price Pritchett   | Service Excellence!        | HF5415.P10   | 1991 |

#### VIDEO TAPES AVAILABLE THROUGH CMEL LENDING LIBRARY

|                |                            | CMEL   |         |      |
|----------------|----------------------------|--------|---------|------|
| AUTHOR         | TITLE                      | ITEM # | LENGTH  | YEAR |
|                | Professional Telephone     | MV-    | 17 min  | 1994 |
|                | Skills: Make Every Call    | 1814   |         |      |
|                | More Positive and          |        |         |      |
| Debra Smith    | Productive                 |        |         |      |
|                | The Power of Customer      | MV-    | 45 min  | 1989 |
|                | Service: A How-to          | 1513   |         |      |
|                | Approach to Successful     |        |         |      |
| Paul R. Timm   | Customer Service           |        |         |      |
|                | Service Excellence: How to | MV-    | 50 min  | 1993 |
|                | Deliver Outstanding        | 1489   |         |      |
| Joyce Sullivan | Customer Service           |        |         |      |
|                | How to Give Exceptional    | MV-    | 3 hr 50 | 1993 |
| Lisa Ford      | Customer Service           | 1577   | min     |      |

## **ON-LINE LEARNING**

On-line learning courses are offered by SkillSoft and can be accessed through eLMS.

| Service Foundation Courses                                 |      | Self &              | _              |                   |
|------------------------------------------------------------|------|---------------------|----------------|-------------------|
|                                                            | Hrs  | Team<br>Contributor | Team<br>Leader | Program<br>Leader |
| Building the Service Foundation:                           | 1113 | Contributor         | Leader         | LCauci            |
| Corporate Culture                                          |      |                     |                |                   |
| (CUST0101_SKILLSOFT)                                       | 3.50 | Х                   | Х              | Х                 |
| Fundamentals of Exceptional Customer                       |      |                     |                |                   |
| Service ( <u>CUST0102_SKILLSOFT</u> )                      | 3.50 | Х                   | Х              | Х                 |
| The Voice of the Customer                                  |      |                     |                |                   |
| (CUST0103_SKILLSOFT)                                       | 4.50 | Х                   | Х              | Х                 |
| Advancing Your Service Expertise                           |      |                     |                |                   |
| (CUST0104_SKILLSOFT)                                       | 4.50 | Х                   | Х              | Х                 |
| Customers, Conflict and Confrontation                      |      |                     |                |                   |
| (CUST0105_SKILLSOFT)                                       | 5.50 | Х                   | Х              | Х                 |
| Overcoming Challenging Service                             |      |                     |                |                   |
| Situations (CUST0106_SKILLSOFT)                            | 6.00 | Х                   | Х              | Х                 |
| Instilling Service Excellence: The EXCEL                   |      |                     |                |                   |
| Acronym (CUST0107_SKILLSOFT)                               | 7.50 | Х                   | Х              | Х                 |
| Service Stars and Service Teams                            |      |                     |                | Ň                 |
| (CUST0108_SKILLSOFT)                                       | 5.50 | Х                   | Х              | Х                 |
| Excelling at Customer Service Simulation                   | 0.50 | X                   | Ň              | N/                |
| (CUST0100_SKILLSOFT)                                       | 0.50 | X                   | Х              | Х                 |
| Customer Service Simulation                                | 0.50 | X                   | V              | V                 |
| (CUST010S_SKILLSOFT)                                       | 0.50 | X                   | Х              | Х                 |
| Excellence in Service: Providing Superior                  |      | V                   | V              | V                 |
| Customer Service (en_US_44006_NETg)                        |      | Х                   | X              | X                 |
| Excellence in Service: Creating Customer                   |      | Х                   | х              | х                 |
| Loyalty (en_US_44011_NETg)                                 |      | ^                   | ^              | ^                 |
| Working Effectively with Customers<br>(COMM0194_SKILLSOFT) | 2.50 | x                   |                | х                 |
| UUIVIIVIU 194_OKILLOUFI                                    | 2.00 | ^                   |                | <b>^</b>          |

| Managing Customer Service Courses     |      | Self &<br>Team | Team   | Program |
|---------------------------------------|------|----------------|--------|---------|
|                                       | Hrs  | Contributor    | Leader | Leader  |
| The Customer-driven Organization      |      |                |        |         |
| (CUST0121_SKILLSOFT)                  | 2.00 | Х              | Х      | Х       |
| Effective Service Recovery            |      |                |        |         |
| (CUST0123_SKILLSOFT)                  | 2.50 | Х              | Х      | Х       |
| Sustaining Excellent Customer Service |      |                |        |         |
| (CUST0126_SKILLSOFT)                  | 3.50 | Х              | Х      | Х       |
| Managing Customer Relationships       |      |                |        |         |
| Simulation (CUST0120_SKILLSOFT)       | 0.50 | Х              | Х      | Х       |

| Internal Customers Courses              | Hrs  | Self &<br>Team<br>Contributor | Team<br>Leader | Program<br>Leader |
|-----------------------------------------|------|-------------------------------|----------------|-------------------|
| Serving Your Internal Customers         |      |                               |                |                   |
| (CUST0124_SKILLSOFT)                    | 3.00 | Х                             | Х              | Х                 |
| Excellence in Internal Customer Service |      |                               |                |                   |
| (CUST0141_SKILLSOFT)                    | 5.00 | Х                             | Х              | Х                 |
| Working with Internal Customers         |      |                               |                |                   |
| (CUST0142_SKILLSOFT)                    | 4.00 | Х                             | Х              | Х                 |
| Overcoming Internal Customer Service    |      |                               |                |                   |
| Problems (CUST0143_SKILLSOFT)           | 3.50 | Х                             | Х              | Х                 |

| Measuring Customer Satisfaction<br>Courses |      | Self &<br>Team | Team   | Program |
|--------------------------------------------|------|----------------|--------|---------|
|                                            | Hrs  | Contributor    | Leader | Leader  |
| Discovering What Your Customers Want       |      |                |        |         |
| (CUST0131_SKILLSOFT)                       | 2.50 | Х              | Х      | Х       |
| Developing Customer Satisfaction           |      |                |        |         |
| Surveys ( <u>CUST0132_SKILLSOFT</u> )      | 3.00 | Х              | Х      | Х       |
| Customer Satisfaction: Analysis and        |      |                |        |         |
| Implementation                             |      |                |        |         |
| (CUST0133_SKILLSOFT)                       | 2.50 | Х              | Х      | Х       |
| Measuring Customer Satisfaction            |      |                |        |         |
| Simulation (CUST 0130_SKILLSOFT)           | 0.50 | Х              | Х      | Х       |
| Identifying Your Customers' Expectations   |      |                |        |         |
| (CUST0171_SKILLSOFT)                       | 4.50 | Х              | Х      | Х       |
| Using Surveys to Measure Customer          |      |                |        |         |
| Satisfaction (CUST0172_SKILLSOFT)          | 3.00 | Х              | Х      | Х       |
| Bridge the Expectations Gap                |      |                |        |         |
| (CUST0173_SKILLSOFT)                       | 4.50 | Х              | Х      | Х       |
| Leading a Customer-focused Team            |      |                |        |         |
| (CUST0174_SKILLSOFT)                       | 4.00 |                | Х      | Х       |

| Handling Telephone Calls Courses      | Hrs  | Self &<br>Team<br>Contributor | Team<br>Leader | Program<br>Leader |
|---------------------------------------|------|-------------------------------|----------------|-------------------|
| Handle Calls with Confidence and      |      |                               |                |                   |
| Professionalism                       |      |                               |                |                   |
| (COMM0401_SKILLSOFT)                  | 3.50 | Х                             | Х              | Х                 |
| Turn Difficult Callers into Delighted |      |                               |                |                   |
| Customers (COMM0402_SKILLSOFT)        | 4.00 | Х                             | Х              | Х                 |

- Attend an employee association training conference
  Attend an out-of-agency course (see <u>Appendix B</u>—Training Institutions for a list of vendors)

# **COMPETENCY 6:** Building Teamwork and Cooperation

## **PERFORMANCE INDICATORS**

- Creates an environment in which people thrive and accomplish their best
- Uses teamwork effectively to achieve business results
- Capitalizes on the full range of talent to enhance team performance
- Encourages differing opinions to be expressed and respected
- Demonstrates initiative and creativity within established boundaries
- Coaches team members toward goal achievement

# Feedback & Relationship Activities

- Participate in a formal or informal mentoring program such as the <u>TWO/PWC</u> <u>Mentor Program</u>
- Hold an informational interview with someone you view as an exceptional team member or team leader

- Detail from Region to Headquarters Office or Headquarters Office to Region
- Participate or lead a national work group or special assignment
- Shadowing assignment
- Implement an employee recognition system for your employees

## BOOKS AVAILABLE THROUGH CMEL LENDING LIBRARY

| AUTHOR               | TITLE                       | CMEL ITEM #   | YEAR |
|----------------------|-----------------------------|---------------|------|
|                      | The Skilled Facilitator:    |               |      |
|                      | Practical Wisdom for        |               |      |
| Roger M. Schwarz     | Developing Effective Groups | HD30.3.S373   | 1994 |
|                      | Groups that Work: And       |               |      |
| Richard Hackman      | Those that Don't            | HD66.G76      | 1989 |
| David W. Johnson and | Joining Together: Group     |               |      |
| Frank P. Johnson     | Theory and Group Skills     | HM131.J613    | 1996 |
|                      | The Team Memory Jogger:     |               |      |
| Michael Brassard and | A Pocket Guide for Team     |               |      |
| Diane Ritter         | Members                     | LB1060.R10B12 | 1995 |

#### AUDIO TAPES AVAILABLE THROUGH CMEL LENDING LIBRARY

|                |                                                    | CMEL    |        |      |
|----------------|----------------------------------------------------|---------|--------|------|
| AUTHOR         | TITLE                                              | ITEM #  | LENGTH | YEAR |
|                | Interpersonal                                      |         |        |      |
|                | Communication Skills:                              |         |        |      |
|                | Training to Minimize Conflict                      |         |        |      |
|                | and Build Collaboration in                         |         |        |      |
|                | Today's Team-Oriented                              | AT 0500 |        | 4004 |
| Debra Sutch    | Workplace                                          | AT-0506 | 4 hrs  | 1994 |
|                | Empires of the Mind:                               |         |        |      |
|                | Lessons to Lead and                                |         |        |      |
| Desite Martin  | Succeed in a Knowledge-                            | AT 0500 |        | 4005 |
| Denis Waitly   | Based World                                        | AT-0509 | 2hrs   | 1995 |
|                | How to Overcome Negativity                         |         |        |      |
|                | in the Workplace: Training to                      |         |        |      |
|                | Help You Create a More<br>Positive Productive Work |         |        |      |
| Lani Arredondo | Environment                                        | AT-0523 | 4 hrs  | 1996 |
|                |                                                    | AT-0525 | 41115  | 1990 |
|                | 21 Ways to Defuse Anger<br>and Calm People Down:   |         |        |      |
|                | Learn Peacekeeping Skills                          |         |        |      |
|                | You'll Use to Prevent                              |         |        |      |
|                | Blowups, Mediate Disputes                          |         |        |      |
| Michael Staver | and Foster Teamwork                                | AT-0576 | 4 hrs  | 1995 |
|                | Dialogue: The Power of                             |         | _      |      |
| William Isaacs | Collective Thinking                                | AT-0450 | 1 hr   | 1992 |

# VIDEO TAPES AVAILABLE THROUGH <u>CMEL LENDING LIBRARY</u>

|                   |                            | CMEL    |        |       |
|-------------------|----------------------------|---------|--------|-------|
| AUTHOR            | TITLE                      | ITEM #  | LENGTH | YEAR  |
|                   | Interpersonal              |         |        |       |
|                   | Communication Skills:      |         |        |       |
|                   | Training to minimize       |         |        |       |
|                   | conflict and Build         |         |        |       |
|                   | Collaboration in Today's   |         |        |       |
| Debra Sutch       | Team-Oriented Workplace    | MV-1571 | 4 hrs  | 1994  |
|                   | The Abilene Paradox and    |         |        |       |
|                   | Other Mediations on        |         |        |       |
| CRM Films         | Management                 | MV-0883 | 21 min | 1984  |
|                   | 9 Traits of highly         |         |        |       |
|                   | Successful Work Teams:     |         |        |       |
|                   | Trait 5 – Making Effective |         |        |       |
| Loren Ankarlo     | Decisions                  | MV-1665 | 55 min | 1995  |
|                   | Pulling Together: Building |         |        |       |
|                   | Morale and Commitment      | MV-1466 | 30 min | 1993  |
|                   | Managing Meetings that     |         |        |       |
| Brian Tracy       | Get Results                | MV-1367 | 1 hr   | 1988  |
|                   | Effective Democratic       |         |        |       |
| Jaques Kaswan and | Meetings: Planning a       |         |        |       |
| Edward O. Lee     | Meeting                    | MV-1505 | 20 min | 1988  |
|                   | Effective Democratic       |         |        |       |
| Jaques Kaswan and | Meetings: Facilitating a   |         |        |       |
| Edward O. Lee     | Meeting                    | MV-1506 | 45 min | 1988  |
|                   | 9 Traits of Highly         |         |        |       |
|                   | Successful Work Teams:     |         |        |       |
|                   | Trait 4 – Conducting       |         |        |       |
| Loren Ankarlo     | Productive Meetings        | MV-1664 | 45 min | 1995  |
|                   | Conducting a Productive    |         |        |       |
|                   | Meeting: Facilitate        |         |        |       |
|                   | Meetings that Get Results  | MV-1690 | 13 min | 1995  |
|                   | Managing the Four C's of   |         |        |       |
| Jay Hall          | Group Effectiveness        | MV-1482 | 20 min | 1990  |
|                   | 9 Traits of highly         |         |        |       |
|                   | Successful Work Teams:     |         |        |       |
|                   | Trait 6 – Confronting and  |         |        | 400-  |
| Loren Ankarlo     | Resolving Conflict         | MV-1995 | 35 min | 1995  |
|                   | The Winning Team: How      |         |        |       |
|                   | to Achieve Total Team      |         |        | 100.1 |
| Talico Inc.       | Effectiveness              | MV-1514 | 25 min | 1994  |

|                    | Supreme Teams: How to      | 1       |         | 1    |
|--------------------|----------------------------|---------|---------|------|
| Tony Alessandra    | Make Teams Really Work     | MV-1874 | 1 hr    | 1998 |
| FYI Video          | Keeping Teams Together     | MV-1353 | 23 min  | 1993 |
|                    | Tap the Power of           |         | _       |      |
|                    | Teamwork                   | MV-1379 | 45 min  | 1990 |
|                    | Making Teamwork Work:      |         |         |      |
|                    | How to be an Effective     |         |         |      |
| Ron Meiss          | Team Member                | MV-1433 | 50 min  | 1993 |
|                    | 9 Traits of highly         |         |         |      |
|                    | Successful Work Teams:     |         |         |      |
|                    | Trait 1 – Finding a        |         | 1 hr 35 |      |
| Loren Ankarlo      | Common Purpose             | MV-1662 | min     | 1995 |
|                    | 9 Traits of highly         |         |         |      |
|                    | Successful Work Teams:     |         |         |      |
|                    | Trait 2 - Forging Shared   |         |         |      |
|                    | Operational Values and     |         |         |      |
|                    | Trait 3 – Clarifying Team  |         | 1 hr 4  |      |
| Loren Ankarlo      | Roles & Procedures         | MV-1663 | min     | 1995 |
|                    | 9 Traits of highly         |         |         |      |
|                    | Successful Work Teams:     |         |         |      |
|                    | Trait 8 – Building Bridges |         | 1 hr 10 |      |
| Loren Ankarlo      | Within the Organization    | MV-1668 | min     | 1995 |
|                    | 9 Traits of highly         |         |         |      |
|                    | Successful Work Teams:     |         |         |      |
|                    | Trait 9 – Celebrating and  |         |         | 4005 |
| Loren Ankarlo      | Sharing Rewards            | MV-1669 | 40 min  | 1995 |
|                    | Team Conflict: Handling    |         |         |      |
| Business Advantage | Rigidity in Teams          | MV-1691 | 23 min  |      |
|                    | Building Cooperation: How  |         |         |      |
| Anthony Fulsiaiti  | Everyone Can Win at        |         | 15 -    | 1000 |
| Anthony Fulginiti  | Work                       | MV-1776 | 15 min  | 1996 |

## **ON-LINE LEARNING**

On-line learning courses are offered by SkillSoft and can be accessed through eLMS.

| Team Feedback Courses                          | Hrs  | Self &<br>Team<br>Contributor | Team<br>Leader | Program<br>Leader |
|------------------------------------------------|------|-------------------------------|----------------|-------------------|
| Team Feedback: A Guide<br>(COMM0524 SKILLSOFT) | 4.00 | x                             | X              | X                 |
| Effective Use of Feedback for Teams            | 4.00 |                               |                |                   |
| Simulation (COMM052S_SKILLSOFT)                | 0.50 | Х                             | Х              | Х                 |

| Facilitating Courses                     | Hrs  | Self &<br>Team<br>Contributor | Team<br>Leader | Program<br>Leader |
|------------------------------------------|------|-------------------------------|----------------|-------------------|
| The Role of the Facilitator              |      |                               |                |                   |
| (MGMT0271_SKILLSOFT)                     | 5.00 |                               | Х              | Х                 |
| Facilitative Fundamentals: Techniques    |      |                               |                |                   |
| and Tools (MGMT0272_SKILLSOFT)           | 5.50 |                               | Х              | Х                 |
| Facilitating Work Groups and Meetings    |      |                               |                |                   |
| (MGMT0273_SKILLSOFT)                     | 5.00 |                               | Х              | Х                 |
| Facilitating Challenging Situations      |      |                               |                |                   |
| (MGMT0274_SKILLSOFT)                     | 5.00 |                               | Х              | Х                 |
| Facilitative Formats and Tools: Offering |      |                               |                |                   |
| Options (MGMT0275_SKILLSOFT)             | 5.00 |                               | Х              | Х                 |
| The Facilitative Leader                  |      |                               |                |                   |
| (MGMT0276_SKILLSOFT)                     | 5.00 |                               | Х              | Х                 |
| The Successful Facilitator Simulation    |      |                               |                |                   |
| (MGMT0270_SKILLSOFT)                     | 0.50 |                               | Х              | Х                 |

| Cross Functional Teams Courses          | Hrs  | Self &<br>Team<br>Contributor | Team<br>Leader | Program<br>Leader |
|-----------------------------------------|------|-------------------------------|----------------|-------------------|
| Select, Evaluate, and Fund Cross-       |      |                               |                |                   |
| functional Teams                        |      |                               |                |                   |
| (TEAM0122_SKILLSOFT)                    | 3.50 |                               | Х              | Х                 |
| Developing the Cross-functional Team    |      |                               |                |                   |
| (TEAM0123_SKILLSOFT)                    | 3.50 |                               | Х              | Х                 |
| Achieving Results as a Cross-functional |      |                               |                |                   |
| Team (TEAM0124_SKILLSOFT)               | 3.00 |                               | Х              | Х                 |

| Building High Performance Teams            |      |                     |                |                   |
|--------------------------------------------|------|---------------------|----------------|-------------------|
| Courses                                    |      | Self &              | _              |                   |
|                                            | Hrs  | Team<br>Contributor | Team<br>Leader | Program<br>Leader |
| Building a High-performance Team           |      |                     |                |                   |
| (TEAM0141_Skillsoft)                       | 2.00 |                     | Х              | Х                 |
| Harnessing Collective Knowledge            |      |                     |                |                   |
| (TEAM0142_SKILLSOFT)                       | 2.50 |                     | Х              | Х                 |
| Managing a Project with Your Team          |      |                     |                |                   |
| (TEAM0143_SKILLSOFT)                       | 3.00 | Х                   | Х              | Х                 |
| Revving up Your High-performance           |      |                     |                |                   |
| Project Team ( <u>TEAM0144_SKILLSOFT</u> ) | 2.50 | Х                   | Х              | Х                 |
| Maintain Project Team Peak                 |      |                     |                |                   |
| Performance ( <u>TEAM0145_SKILLSOFT</u> )  | 2.50 | Х                   | Х              | X                 |

| Fixing Broken Teams<br>( <u>TEAM0146_SKILLSOFT</u> ) | 2.50 | Х | Х |
|------------------------------------------------------|------|---|---|
| Cultivating a High-performance Project               |      |   |   |
| Team Simulation                                      |      |   |   |
| ( <u>TEAM0140_SKILLSOFT</u> )                        | 0.50 | Х | Х |

| On-site and Virtual Teams Courses        |      | Self &              | <b>T</b>       | D                 |
|------------------------------------------|------|---------------------|----------------|-------------------|
|                                          | Hrs  | Team<br>Contributor | Team<br>Leader | Program<br>Leader |
| Launching Successful On-Site and Virtual |      |                     |                |                   |
| Teams (TEAM0151_SKILLSOFT)               | 5.50 |                     | Х              | Х                 |
| Leading Successful On-site Teams         |      |                     |                |                   |
| (TEAM0152_SKILLSOFT)                     | 5.00 |                     | Х              | Х                 |
| Leading Virtual Teams                    |      |                     |                |                   |
| (TEAM0153_SKILLSOFT)                     | 5.00 |                     | Х              | Х                 |
| Facilitating On-site and Virtual Teams   |      |                     |                |                   |
| (TEAM0154_SKILLSOFT)                     | 4.50 |                     | Х              | Х                 |
| Virtual Team Basics                      |      |                     |                |                   |
| (TEAM0221_SKILLSOFT)                     | 3.50 |                     | Х              | Х                 |
| Virtual Team Communication               |      |                     |                |                   |
| (TEAM0222_SKILLSOFT)                     | 4.00 |                     | Х              | Х                 |
| Collaboration in Virtual Teams           |      |                     |                |                   |
| (TEAM0223_SKILLSOFT)                     | 3.50 |                     | Х              | Х                 |
| Virtual Project Management               |      |                     |                |                   |
| (TEAM0224_SKILLSOFT)                     |      |                     | Х              | Х                 |
| Virtual Team Leadership                  |      |                     |                |                   |
| (TEAM0225_SKILLSOFT)                     | 3.50 |                     | Х              | Х                 |
| Learning Organizations and the Virtual   |      |                     |                |                   |
| Team ( <u>TEAM0226_SKILLSOFT</u> )       | 3.00 |                     | Х              | Х                 |
| Managing and Leading the Virtual Team    |      |                     |                |                   |
| Simulation (TEAM0220_SKILLSOFT)          | 0.50 |                     | Х              | Х                 |
| In Virtual Teams: The Fundamentals       |      |                     |                |                   |
| (en_US_42101_NETg)                       |      | Х                   | Х              | Х                 |

| Team Building Courses                  |      | Self &      |        |         |
|----------------------------------------|------|-------------|--------|---------|
|                                        |      | Team        | Team   | Program |
|                                        | Hrs  | Contributor | Leader | Leader  |
| Effective Team-building Strategies     |      |             |        |         |
| (TEAM0171_SKILLSOFT)                   | 4.00 | Х           | Х      | Х       |
| Effectively Communicating in Teams     |      |             |        |         |
| (TEAM0172_SKILLSOFT)                   | 3.00 | Х           | Х      | Х       |
| The Individual's Role in a Team        |      |             |        |         |
| (TEAM0173_SKILLSOFT)                   | 3.50 | Х           | Х      | Х       |
| Teamwork and Results without Authority |      |             |        |         |
| (COMM0512_SKILLSOFT)                   | 2.50 | Х           | Х      | Х       |

| Dealing with Team Conflict Courses      | Hrs  | Self &<br>Team<br>Contributor | Team<br>Leader | Program<br>Leader |
|-----------------------------------------|------|-------------------------------|----------------|-------------------|
| Team Conflict: The Seeds of Dissent     |      |                               |                |                   |
| (TEAM0211_SKILLSOFT)                    | 3.50 | Х                             | Х              | Х                 |
| Analyzing Workplace War Zones           |      |                               |                |                   |
| (TEAM0212_SKILLSOFT)                    | 2.50 | Х                             | Х              | Х                 |
| Getting Past Clashes: Valuing Team      |      |                               |                |                   |
| Diversity ( <u>TEAM0213_SKILLSOFT</u> ) | 2.50 | Х                             | Х              | Х                 |
| Conquering Conflict through             |      |                               |                |                   |
| Communication                           |      |                               |                |                   |
| (TEAM0214_SKILLSOFT)                    | 3.00 | Х                             | Х              | Х                 |
| The Path to Peace and Harmony           |      |                               |                |                   |
| (TEAM0215_SKILLSOFT)                    | 2.50 | Х                             | Х              | Х                 |
| Making Teams Work Simulation            |      |                               |                |                   |
| (TEAM0210_SKILLSOFT)                    | 0.50 |                               | Х              | Х                 |

|                                                                             | Hrs   | Self &<br>Team<br>Contributor | Team<br>Leader | Program<br>Leader |
|-----------------------------------------------------------------------------|-------|-------------------------------|----------------|-------------------|
| Facilitator Tools for Effective Meetings                                    | 4.00  | V                             | V              | V                 |
| ( <u>CMEL Workshop 01199</u> )<br>Facilitator Training Course ( <u>CMEL</u> | 4.00  | Χ                             | X              | X                 |
| <u>Course 01523</u> )                                                       | 36.00 |                               | Х              | Х                 |

- Attend an employee association training conference
- Attend an out-of-agency course (see <u>Appendix B</u>—Training Institutions for a list of vendors)

# **COMPETENCY 7:** Building a Model EEO Program

## **PERFORMANCE INDICATORS**

- Demonstrates leadership and commitment to FAA's Model EEO Program
- Complies with all applicable EEO laws and regulations
- Contributes to a positive work environment that is free from discrimination, harassment and retaliation
- Cooperates fully in authorized EEO complaint processing
- Seeks assistance and/or guidance from one's manager, FAA's Office of Civil Rights, and other staff offices immediately as EEO questions arise or the need for EEO training is identified

# Feedback & Relationship Activities

- Participate in a formal or informal mentoring program such as the <u>TWO/PWC</u> <u>Mentor Program</u>
- Form a discussion forum with employees, managers, and executives from various lines of business (LOBs) and staff offices (SOs) to focus on lessons learned and strategies in building a model EEO Program
- Hold an informational interview with a representative from the Office of Chief Counsel, AGC to discuss Ryan vs. Mineta

- Detail from Region to Headquarters Office or Headquarters Office to Region in the Office of Civil Rights or Human Resources
- Participate or lead a national work group or special assignment
- Shadowing assignment

#### **ON-LINE LEARNING**

|                                       |     | Self &<br>Team | Team   | Program |
|---------------------------------------|-----|----------------|--------|---------|
| Facilitating Courses                  | Hrs | Contributor    | Leader | Leader  |
| Frontline Manager Course Phase 1 (FAA |     |                |        |         |
| Course FAA05005) (One module in the   |     |                |        |         |
| course is Model EEO Workplace)        |     | Х              | Х      | Х       |

#### DISTANCE LEARNING

• Attend Supervisory Skills Training (SST) on topics pertaining to building a Model EEO program as it becomes available

- Attend an employee association training conference
- Attend an Office of Personnel Management (OPM) course

# **COMPETENCY 8:** Developing Talent

## **PERFORMANCE INDICATORS**

- Provides feedback to others to support their development
- Coaches, mentors, and guides development of other employees
- Focuses training and development on defined business priorities
- Takes advantage of duty assignments that provide development opportunities
- Considers the future talent needs of the unit or organization in identifying one's own development needs
- Uses feedback to identify and close one's own skill gaps

# Feedback & Relationship Activities

- Participate as a mentee and/or a mentor in a formal or informal mentoring program such as the <u>TWO/PWC Mentor Program</u>
- Hold an informational interview with someone who exhibits exceptional skills in this competency

- Participate or lead a work group or special assignment
- Shadowing assignment

## BOOKS AVAILABLE THROUGH CMEL LENDING LIBRARY

| TITLE                     | CMEL ITEM #                                                                                                    | YEAR                                                                                                    |
|---------------------------|----------------------------------------------------------------------------------------------------|----------------------------------------------------------------------------------------------------|
| Giving and Receiving      |                                                                                                    |                                                                                                    |
| Criticism: Your Key to    |                                                                                                    |                                                                                                    |
|                           | BF637.C74H371                                                                                                    | 1990                                                                                                    |
|                           |                                                                                                    |                                                                                                    |
|                           | BF637.P11                                                                                                    | 1997                                                                                                    |
|                           |                                                                                                    |                                                                                                    |
|                           |                                                                                                    |                                                                                                    |
|                           |                                                                                                    | 1001                                                                                                    |
|                           | HF5549.5.C6M29                                                                                                    | 1994                                                                                                    |
|                           |                                                                                                    |                                                                                                    |
|                           |                                                                                                    |                                                                                                    |
|                           |                                                                                                    |                                                                                                    |
|                           | P90.110                                                                                                    | 1994                                                                                                    |
|                           | 1 00.010                                                                                                    | 1004                                                                                                    |
|                           | HF5549.5S710                                                                                                    | 1992                                                                                                    |
|                           |                                                                                                    |                                                                                                    |
| Federal Career: A         |                                                                                                    |                                                                                                    |
| Practical Action-oriented |                                                                                                    |                                                                                                    |
| Career Management         |                                                                                                    |                                                                                                    |
| Workbook for Federal      |                                                                                                    |                                                                                                    |
|                           | HF5530.FEND12                                                                                                    | 1998                                                                                                    |
|                           |                                                                                                    |                                                                                                    |
|                           |                                                                                                    |                                                                                                    |
|                           |                                                                                                    | 0000                                                                                                    |
|                           | HD58.82.W47                                                                                                    | 2002                                                                                                    |
|                           |                                                                                                    | 1000                                                                                                    |
|                           | N73300.N834                                                                                                    | 1989                                                                                                    |
| -                         | HE55/0 5 T71/572                                                                                                    | 1999                                                                                                    |
|                           | 111 0043.0.17 14072                                                                                                    | 1999                                                                                                    |
|                           |                                                                                                    |                                                                                                    |
|                           |                                                                                                    |                                                                                                    |
|                           |                                                                                                    |                                                                                                    |
| Skills                    | HF5549.W616                                                                                                    | 1994                                                                                                    |
|                           | Giving and Receiving<br>Criticism: Your Key to<br>Interpersonal Success<br>The Art of Giving and<br>Receiving Feedback<br>Feedback Toolkit: 16<br>Tools for Better<br>Communication in the<br>Workplace<br>Coaching Through<br>Effective Feedback: A<br>Practical Guide to<br>Successful<br>Communication<br>Mentoring: A Practical<br>Guide<br>Take Charge of Your<br>Federal Career: A<br>Practical Action-oriented<br>Career Management<br>Workbook for Federal<br>Employees<br>Coaching for<br>Performance: Growing<br>people, Performance,<br>and Purpose<br>The Directory for<br>Building Competencies<br>Informal Learning on the<br>Job<br>Coaching for<br>Performance: A<br>practical Guide to<br>Growing Your Own | Giving and Receiving<br>Criticism: Your Key to<br>Interpersonal SuccessBF637.C74H371The Art of Giving and<br>Receiving FeedbackBF637.P11Feedback Toolkit: 16<br>Tools for Better<br>Communication in the<br>WorkplaceBF637.P11WorkplaceHF5549.5.C6M29Coaching Through<br>Effective Feedback: A<br>Practical Guide to<br>Successful<br>CommunicationP90.J10Mentoring: A Practical<br>GuideHF5549.5S710Take Charge of Your<br>Federal Career: A<br>Practical Action-oriented<br>Career Management<br>Workbook for Federal<br>EmployeesHF5530.FEND12Coaching for<br>Performance: Growing<br>people, Performance,<br>and PurposeHF5386.K834Informal Learning on the<br>JobHF5549.5.T714572Coaching for<br>Performance: A<br>practical Guide to<br>Suilding CompetenciesHF5549.5.T714572 |

## AUDIO TAPES AVAILABLE THROUGH CMEL LENDING LIBRARY

|                   |                            | CMEL   |         |      |
|-------------------|----------------------------|--------|---------|------|
| AUTHOR            | TITLE                      | ITEM # | LENGTH  | YEAR |
|                   | Mentoring: How to Foster   |        |         |      |
|                   | Your Career's Most Crucial | AT-    | 1 hr 55 |      |
| Susan F. Woodring | Relationships              | 0588   | min     | 1995 |
|                   | 47 Ways to Accelerate Your |        |         |      |
|                   | Career: How to Gain On-    |        |         |      |
|                   | the-Job attention, Respect | AT-    | 2 hr 40 |      |
| Career Track      | and Recognition            | 0597   | min     | 1998 |

## VIDEO TAPES AVAILABLE THROUGH <u>CMEL LENDING LIBRARY</u>

|                         |                              | CMEL   |        |      |
|-------------------------|------------------------------|--------|--------|------|
| AUTHOR                  | TITLE                        | ITEM # | LENGTH | YEAR |
|                         | Communicating with People    |        |        |      |
|                         | on the Job (It includes ways |        |        |      |
|                         | to give and receive          | MV-    |        |      |
| Tony Fulginiti          | feedback)                    | 1355   | 15 min | 1991 |
|                         | Giving and Taking Criticism: |        |        |      |
|                         | How to Strengthen            |        |        |      |
|                         | Relationships with           | MV-    |        |      |
| Jean Lebedun            | Corrective Feedback          | 1429   | 55 min | 1993 |
|                         | Giving and Receiving         |        |        |      |
|                         | Criticism: How to Strengthen |        |        |      |
|                         | Relationships with           | MV-    |        |      |
|                         | Corrective Feedback          | 1873   | 8 min  | 1993 |
|                         | Employee Development:        | MV-    |        |      |
| Long Island Productions | Accepting Criticism          | 1879   | 22 min | 1997 |
|                         | Coaching for Top             | MV-    |        |      |
| FYI Video               | Performance                  | 1350   | 25 min | 1992 |
|                         | Pathways Toward Personal     |        |        |      |
| Brian Tracy             | Progress                     |        | 1 hr   |      |

## **ON-LINE LEARNING**

On-line learning courses are offered by SkillSoft and can be accessed through eLMS.

| Feedback Courses                      |      | Self &<br>Team | Team   | Program |
|---------------------------------------|------|----------------|--------|---------|
|                                       | Hrs  | Contributor    | Leader | Leader  |
| An Essential Guide to Giving Feedback |      |                |        |         |
| (COMM0521_SKILLSOFT)                  | 2.50 | Х              | Х      | Х       |
| Coping with Criticism and Feedback    |      |                |        |         |
| (COMM0522_SKILLSOFT)                  | 5.00 | Х              | Х      | Х       |
| Giving Feedback to Colleagues         |      |                |        |         |
| (COMM0523_SKILLSOFT)                  | 4.50 | Х              | Х      | Х       |
| Effective Feedback for Employees and  |      |                |        |         |
| Colleagues Simulation                 |      |                |        |         |
| (COMM0520_SKILLSOFT)                  | 0.50 | Х              | Х      | Х       |

| Knowledge Management Courses    |      | Self &      |        |         |
|---------------------------------|------|-------------|--------|---------|
|                                 |      | Team        | Team   | Program |
|                                 | Hrs  | Contributor | Leader | Leader  |
| The Art of Knowledge Management |      |             |        |         |
| (KNOW0101_SKILLSOFT)            | 3.50 |             | Х      | Х       |
| Knowledge as Capital            |      |             |        |         |
| (KNOW0102_SKILLSOFT)            | 3.00 |             | Х      | Х       |
| Putting Knowledge to Work       |      |             |        |         |
| (KNOW0103_SKILLSOFT)            | 4.00 |             | Х      | Х       |
| Managing Knowledge Workers      |      |             |        |         |
| (KNOW0104_SKILLSOFT)            | 2.00 |             | Х      | Х       |
| Being a Knowledge Activist      |      |             |        |         |
| (KNOW0105_SKILLSOFT)            | 3.00 |             | Х      | Х       |

| The learning Organization Courses                                               | Hrs  | Self &<br>Team<br>Contributor | Team<br>Leader | Program<br>Leader |
|---------------------------------------------------------------------------------|------|-------------------------------|----------------|-------------------|
| Knowledge as Strategy: Performance<br>Improvement ( <u>KNOW0111_SKILLSOFT</u> ) | 3.00 | х                             | Х              | х                 |
| The Potential of Self-directed Learning<br>(KNOW0113_SKILLSOFT)                 | 2.50 | Х                             | Х              | Х                 |

| Fast-Tracking Your Career Courses       | Hrs  | Self &<br>Team<br>Contributor | Team<br>Leader | Program<br>Leader |
|-----------------------------------------|------|-------------------------------|----------------|-------------------|
| Get Your Career on the Fast Track       |      |                               |                |                   |
| (PD0131_SKILLSOFT)                      | 2.50 | Х                             | Х              | Х                 |
| Basic Business Skills to Get You on the |      |                               |                |                   |
| Fast Track (PD0132_SKILLSOFT)           | 2.50 | Х                             | Х              | Х                 |
| Communication Skills to Fast-track Your |      |                               |                |                   |
| Career (PD0133_SKILLSOFT)               | 2.50 | Х                             | Х              | Х                 |
| Interpersonal Skills on the Fast Track  |      |                               |                |                   |
| (PD0134_SKILLSOFT)                      | 2.50 | Х                             | Х              | Х                 |
| The Boss Factor (PD0135_SKILLSOFT)      | 3.00 | Х                             | Х              | Х                 |
| Improving Your Image                    |      |                               |                |                   |
| (PD0136_SKILLSOFT)                      | 3.00 | Х                             | Х              | Х                 |
| Fast-tracking Your Career Simulation    |      |                               |                |                   |
| (PD0130_SKILLSOFT)                      | 0.50 | Х                             | Х              | Х                 |

| Mentoring Courses                                    |      | Self &<br>Team | Team   | Program |
|------------------------------------------------------|------|----------------|--------|---------|
|                                                      | Hrs  | Contributor    | Leader | Leader  |
| Effective Mentoring                                  |      |                |        |         |
| (MGMT0251_SKILLSOFT)                                 | 3.00 |                | Х      | Х       |
| The Mentoring Manager                                |      |                |        |         |
| (MGMT0252_SKILLSOFT)                                 | 2.50 |                | Х      | Х       |
| Mentoring Strategies in the 21 <sup>st</sup> Century |      |                |        |         |
| (MGMT0254_SKILLSOFT)                                 | 3.00 | Х              | Х      | Х       |
| Achieve Success with the Help of a                   |      |                |        |         |
| Mentor (MGMT0255_SKILLSOFT)                          | 3.50 | Х              | Х      | Х       |
| Mentoring Essentials Simulation                      |      |                |        |         |
| (MGMT0250_SKILLSOFT)                                 | 0.50 |                | Х      | Х       |

| Coaching Courses                  |      | Self &<br>Team | Team   | Program |
|-----------------------------------|------|----------------|--------|---------|
|                                   | Hrs  | Contributor    | Leader | Leader  |
| Coaching for Business             |      |                |        |         |
| (MGMT0281_SKILLSOFT)              | 4.00 |                | Х      | Х       |
| Successful Coaching Relationships |      |                |        |         |
| (MGMT0282_SKILLSOFT)              | 7.50 |                | Х      | Х       |
| Key Stages in Coaching            |      |                |        |         |
| (MGMT0283_SKILLSOFT)              | 6.00 |                | Х      | Х       |
| Coaching Skills                   |      |                |        |         |
| (MGMT0284_SKILLSOFT)              | 5.50 |                | Х      | Х       |
| Mindsets, Emotions, and Coaching  |      |                |        |         |
| (MGMT0285_SKILLSOFT)              | 4.00 |                | Х      | Х       |
| Coaching Trends                   |      |                |        |         |
| (MGMT0286_SKILLSOFT)              | 4.50 |                | Х      | X       |

- Attend an employee association training conference
  Attend an out-of-agency course (see <u>Appendix B</u>—Training Institutions for a list of vendors)

# **COMPETENCY 9:** Communication

## **PERFORMANCE INDICATORS**

- Communicates openly and honestly
- Pays attention and communicates understanding
- Effectively interprets intent, influence, and non-verbal elements of communication
- Tailors communication style to fit different groups and circumstances
- Presents information clearly and persuasively
- Fosters open communication and exchange of ideas and knowledge

# Feedback & Relationship Activities

- Participate as a mentee and/or a mentor in a formal or informal mentoring program such a the <u>TWO/PWC Mentor Program</u>
- Hold an informational interview with someone who exhibits exceptional skills in this competency
- Hold an informational interview with a representative from the Office of Communications on FAA's Writing Standards
- Participation in Toastmasters
- Serve as regional representative on the annual CFC and US Saving Bond campaign

- Participation in a detail to the Office of Communications
- Participate or lead a work group or special assignment
- Shadowing assignment

## BOOKS AVAILABLE THROUGH CMEL LENDING LIBRARY

| AUTHOR                   | TITLE                      | CMEL ITEM #  | YEAR |
|--------------------------|----------------------------|--------------|------|
|                          | The Business of Listening: |              |      |
|                          | A practical Guide to       |              |      |
| Diane Bone               | Effective Listening        | BF323.L5.B10 | 1988 |
|                          | Listen Up: Hear What's     |              |      |
| Jim Dugger               | Really Being Said          | BF323.L5D10  | 1991 |
| Barrie Hopson and Mike   | Communication: Skills to   |              |      |
| Scally                   | Inspire Confidence         | BF637.C45H66 | 1993 |
|                          | How to Read a Person       |              |      |
|                          | Like a Book: The           |              |      |
|                          | Language Everybody Uses    |              |      |
| Gerard I. Nierenberg and | But Nobody Speaks –        |              |      |
| Henry H. Calero          | Body Talk!                 | BF637.C45N48 | 1993 |
|                          | Difficult Conversations:   |              |      |
|                          | How to Discuss What        |              |      |
| Douglas Stone, et al     | Matters Most               | BF637.C45S78 | 1999 |
|                          | Influencing Others: A      |              |      |
|                          | Handbook of Persuasive     |              |      |
| William L. Nothstine     | Strategies                 | HD30.3.N10   | 1989 |
|                          | Communicate with           |              |      |
|                          | Confidence: How to Say It  |              |      |
|                          | Right the First Time and   |              | 4004 |
| Dianna Boother           | Every Time                 | HF5718.B654  | 1994 |
|                          | How to Talk so People      | HF5718.H284  | 1989 |
| Sonya Hamlin             | Listen                     |              | 1001 |
| The LOCIES               | Practical Business         | HF5718.S22   | 1994 |
| Tim J. Saben             | Communication              |              |      |
|                          | How to Get Your Point      |              |      |
|                          | Across in 30 Seconds – Or  |              | 4000 |
| Milo O. Frank            | Less                       | HF5781.F74   | 1986 |
|                          | Thinking on Your Feet:     |              |      |
|                          | Tools to Communicate       |              | 1000 |
| Marlene Caroseli         | Clearly and Convincingly   | HM132.C10    | 1992 |
| Keent Lie also           | Getting Your Message       |              | 1000 |
| Kurt Hanks               | Across                     | P90.H298     | 1990 |

| Bert Decker                 | The Art of Communicating   | PE1408.D10    | 1988 |
|-----------------------------|----------------------------|---------------|------|
|                             | Communicating              |               |      |
|                             | Comfortably: Your Guide    |               |      |
| Linda K. Fuller and Lilless | to Overcoming Speaking     |               |      |
| McPherson Shilling          | and Writing Anxieties      | PN4121.F84S54 | 1990 |
|                             | How to Present Like a Pro: |               |      |
|                             | Getting People to See      |               |      |
| Lani Arredondo              | Things Your Way            | HF5718.22.A77 | 1991 |
| Dennis Becker and Paula     | Powerful Presentation      |               |      |
| B. Becker                   | Skills                     | HF5718.22.B43 | 1994 |
|                             | Making Meetings Work:      |               |      |
|                             | How to Plan and Conduct    |               |      |
| Karen Anderson              | Effective Meetings         | HF5743.5A533  | 1994 |
| Karen E. Silva              | Meetings that Work         | HF5743.5S57   | 1994 |
| Marlene Caroselli           | Meetings that Work         | HM131.C10     | 1992 |
|                             | Meetings that Work!: A     |               |      |
|                             | Practical Guide to Shorter |               |      |
| Richard Chang and Kevin     | and More Productive        |               |      |
| Kehoe                       | Meetings                   | HM131.C11     | 1993 |

## AUDIO TAPES AVAILABLE THROUGH <u>CMEL LENDING LIBRARY</u>

|                 |                             | CMEL    |         |      |
|-----------------|-----------------------------|---------|---------|------|
| AUTHOR          | TITLE                       | ITEM #  | LENGTH  | YEAR |
|                 | One-To-One                  |         |         |      |
|                 | Communication: Getting      |         |         |      |
| Mannie Sherberg | the Results You Want        | AT-0270 | 1 hr    | 1990 |
|                 | All Aboard: Winning         |         |         |      |
| Mannie Sherberg | Approval for Your Ideas     | AT-0300 | 1 hr    | 1990 |
|                 | Effective Listening Skills: |         |         |      |
|                 | Reduce                      |         |         |      |
|                 | Misunderstandings,          |         |         |      |
|                 | Sharpen Concentration       |         |         |      |
|                 | and Hear More of What       |         |         |      |
| Ron Meiss       | People are Saying           | AT-0403 | 4 hrs   | 1991 |
|                 | How to Get Your Point       |         |         |      |
|                 | Across in 30 Seconds –      |         |         |      |
| Milo O. Frank   | Or Less                     | AT-0431 | 45 mins | 1985 |
|                 | How to Communicate          |         |         |      |
| Bert Decker     | Effectively                 | AT-0438 | 1 hr    | 1993 |

| The Dynamics of Effective                             |      |
|-------------------------------------------------------|------|
|                                                       | 100. |
| Tony AlessandraListeningAT-04556 hrs                  | 1994 |
| Conversation Power:                                   |      |
| Communication Skills for                              |      |
| Business and Personal                                 |      |
| James K. Van FleetSuccessAT-04696 hrs                 | 1990 |
| High Impact                                           |      |
| Communication: How to                                 |      |
| Build Charisma, Credibility                           |      |
| Bert Decker and Trust AT-0470 6 hrs                   | 1992 |
| The Princeton Review                                  |      |
| Grammar Smart: An Audio                               |      |
| Julian FleisherGuide to Perfect UsageAT-04742 hrs     | 1993 |
| That's Not What I Meant:                              |      |
| How Conversational Style                              |      |
| Makes or Breaks                                       |      |
| Deborah Tannen Relationships AT-0478 1.5 hrs          | 1991 |
| The Sound of Your Voice:                              |      |
| The Essential Audio                                   |      |
| Program for Everyone                                  |      |
| Who Needs to                                          |      |
| Communicate Confidently                               |      |
| Carol Fleming and Clearly Now!! AT-0535 6 hrs         | 1988 |
| Power Talking: 50 Ways                                |      |
| to Say What You Mean                                  |      |
| George R. Walther and Get What You Want AT-0541 6 hrs | 1991 |
| The Language of                                       |      |
| Business: Vocabulary                                  |      |
| Jim Stanley and Peg Lee Essentials for Today's        |      |
| Pickering Business Professionals AT-0569 6 hrs        | 1994 |
| The Successful                                        |      |
| Earl NightingaleCommunicatorAT-04124 hrs              | 1992 |
| The Princeton Review:                                 |      |
| Speak Smart: How to                                   |      |
| Overcome Your Fears and                               |      |
| Julian Fleisher Give Great Speeches AT-0559 1.67hrs   | 1998 |
| How to Run a Successful                               |      |
| Milo O. Frank Meeting – in ½ the Time AT-0571 50 min  | 1989 |

### VIDEO TAPES AVAILABLE THROUGH <u>CMEL LENDING LIBRARY</u>

|                        |                                             | CMEL          | _       |      |
|------------------------|---------------------------------------------|---------------|---------|------|
| AUTHOR                 | TITLE                                       | ITEM #        | LENGTH  | YEAR |
|                        | How to Develop Effective                    | MV-1860       | 34 min  | 1998 |
| JWA Video Inc.         | Communication Skills                        | NAV ( 4000    |         | 4000 |
| CRM Films              | You Know What I Mean?                       | MV-1236       | 23 min  | 1990 |
|                        | How to Listen Powerfully:<br>Reduce         | MV-1343       | 42 min  | 1990 |
|                        | Misunderstandings,                          |               |         |      |
|                        | Sharpen Concentration                       |               |         |      |
|                        | and Hear More of What                       |               |         |      |
| Ron Meiss              | People are Saying                           |               |         |      |
| Roko Paskov            | Confident Public Speaking                   | MV-1345       | 3 hrs   | 1989 |
|                        | Listening: The Key to                       | MV-1356       | 17 min  | 1992 |
| Communication Briefing | Productivity                                |               |         |      |
|                        | Making your Point Without                   | MV-1393       | 30 min  | 1991 |
|                        | Saying a Word                               |               |         |      |
|                        | Workplace                                   | MV-1432       | 40 min  | 1993 |
|                        | Communications: How to                      |               |         |      |
| Mark Lebedun           | Communicate Effectively                     |               |         |      |
|                        | Abraham Lincoln on                          | MV-1616       | 1 hr 10 | 1995 |
|                        | Communication: The                          |               | min     |      |
| Europa Crissoman       | persuasive Power of the                     |               |         |      |
| Eugene Griessman       | Well Chosen Word                            | MV-1784       | 1 hr 10 | 1993 |
|                        | Power Talking: 50 Ways to Say What you Mean | 101 0 - 17 04 | min     | 1992 |
| George R. Walther      | and Get What You Want                       |               |         |      |
| Kantola Productions    | Listening Under Pressure                    | MV-1895       | 15 min  | 1996 |
| Susan Hutchinson       | Communicate!                                | MV-1595       | 5 min   | 1995 |
|                        | How to Hold Successful                      | MV-1937       | 30 min  | 1994 |
| Paul R. Trimm          | Meetings                                    |               |         |      |
|                        | Speaking Effectively to 1                   | MV-0562       | 23 min  |      |
|                        | or 1000                                     |               |         |      |
|                        | Speak Up With                               | MV-0915       | 33 min  | 1985 |
|                        | Confidence                                  |               |         |      |
|                        | Delivering Successful                       | MV-1354       | 28 min  | 1992 |
| FYI Video              | Presentations                               |               |         |      |
|                        | Be Prepared for Meetings:                   | MV-1377       | 24 min  | 1991 |
| Kentele Dreductions    | How to Lead Productive                      |               |         |      |
| Kantola Productions    | Meetings                                    |               | 46      | 1007 |
| Burt Dockor            | How to Speak with                           | MV-1387       | 46 min  | 1987 |
| Burt Decker            | Confidence                                  |               |         |      |

| David Byrd and Tony<br>Fulginiti | Getting the Most Out of<br>Your Meetings | MV-1422 | 15 min | 1993 |
|----------------------------------|------------------------------------------|---------|--------|------|
| -                                | Make Presentations Work                  | MV-1423 | 12 min | 1993 |
| Patricia Covarrubias             | for You                                  |         |        |      |
|                                  | Powerful Presentation                    | MV-1627 | 39 min | 1993 |
|                                  | Skills: How to Get a                     |         |        |      |
|                                  | Group's Interest and                     |         |        |      |
| Debra Smith                      | persuade them to Act                     |         |        |      |

#### **OTHER RESOURCES**

- Review FAA's Plain Language Manual on the following website
   <u>https://employees.faa.gov/tools\_resources/branding\_writing/media/Writing\_User\_</u>
   <u>Friendlier\_Documents.pdf</u>
- Review the plain language website <a href="http://www.plainlanguage.gov/">http://www.plainlanguage.gov/</a>

#### **ON-LINE LEARNING**

On-line learning courses are offered by Skillsoft and can be accessed through eLMS.

| General Communication Courses          | Hrs  | Self &<br>Team<br>Contributor | Team<br>Leader | Program<br>Leader |
|----------------------------------------|------|-------------------------------|----------------|-------------------|
| The Process of Interpersonal           |      |                               |                |                   |
| Communication                          |      |                               |                |                   |
| (COMM0001_SKILLSOFT)                   | 4.50 | X                             | Х              | Х                 |
| The Mechanics of Effective             |      |                               |                |                   |
| Communication                          |      |                               |                |                   |
| (COMM0002_SKILLSOFT)                   | 5.00 | Х                             | Х              | Х                 |
| Communication Skills for the Workplace |      |                               |                |                   |
| (COMM0003_SKILLSOFT)                   | 4.50 | Х                             | Х              | Х                 |
| Communicate for Results                |      |                               |                |                   |
| (COMM0004_SKILLSOFT)                   | 5.00 | Х                             | Х              | Х                 |
| Communication Skills for Leadership    |      |                               |                |                   |
| (COMM0005_SKILLSOFT)                   | 5.50 |                               | Х              | Х                 |
| Interpersonal Communication Skills for |      |                               |                |                   |
| Business Simulation                    |      |                               |                |                   |
| (COMM000S_SKILLSOFT)                   | 0.50 | Х                             | Х              | Х                 |
| Interpersonal Communication Skills for |      |                               |                |                   |
| Teams Simulation                       |      |                               |                |                   |
| (COMM000T_SKILLSOFT)                   | 0.50 | Х                             | Х              | Х                 |
| Getting Results through Communication  |      |                               |                |                   |
| (COMM0515_SKILLSOFT)                   | 3.00 | Х                             | Х              | Х                 |
| Communicating as a Leader              |      |                               |                |                   |
| (LEAD0145_SKILLSOFT)                   | 4.50 |                               |                | Х                 |

| Listening Courses                     | Hrs  | Self &<br>Team<br>Contributor | Team<br>Leader | Program<br>Leader |
|---------------------------------------|------|-------------------------------|----------------|-------------------|
| The Basics of Listening               | 1115 | Contributor                   | Leauer         | Leauer            |
| (COMM0151_SKILLSOFT)                  | 2.50 | Х                             | Х              | Х                 |
| Listening for Comprehension           |      |                               |                |                   |
| (COMM0152_SKILLSOFT)                  | 5.00 | Х                             | Х              | Х                 |
| Listening for Higher Purposes         |      |                               |                |                   |
| (COMM0153_SKILSOFT)                   | 3.00 | Х                             | Х              | Х                 |
| Enhancing Your Listening Skills       |      |                               |                |                   |
| (COMM0154_SKILLSOFT)                  | 3.00 | Х                             | Х              | Х                 |
| Effective Listening Skills Simulation |      |                               |                |                   |
| (COMM0150_SKILLSOFT)                  | 0.50 | Х                             | Х              | Х                 |

| Delivering Presentations Courses        | Hrs  | Self &<br>Team<br>Contributor | Team<br>Leader | Program<br>Leader |
|-----------------------------------------|------|-------------------------------|----------------|-------------------|
| Presenting to Succeed                   |      |                               |                |                   |
| (COMM0301_SKILLSOFT)                    | 4.50 | X                             | Х              | X                 |
| Delivering Your Message                 |      |                               |                |                   |
| (COMM0302_SKILLSOFT)                    | 4.50 | Х                             | Х              | Х                 |
| Presentation Resources Available to You |      |                               |                |                   |
| (COMM0303_SKILLSOFT)                    | 5.00 | Х                             | Х              | Х                 |
| Delivering Successful Presentation      |      |                               |                |                   |
| Simulation (COMM0300_SKILLSOFT)         | 0.50 | Х                             | Х              | Х                 |

Other sources for on-line training

• FAA Plain Language course <u>https://employees.faa.gov/tools\_resources/branding\_writing/plain\_language/training/</u>

### CORRESPONDENCE COURSES

Access to FAA Correspondence Courses is at: <u>https://www.academy.jccbi.gov/ama310c/default.asp</u>.

|                                      | Hrs | Self &<br>Team<br>Contributor | Team<br>Leader | Program<br>Leader |
|--------------------------------------|-----|-------------------------------|----------------|-------------------|
| Briefing and Presentation Techniques |     |                               |                |                   |
| (FAA Course 14010)                   |     | Х                             | Х              | Х                 |

|                                              | Hrs   | Self &<br>Team<br>Contributor | Team<br>Leader | Program<br>Leader |
|----------------------------------------------|-------|-------------------------------|----------------|-------------------|
| Effective Questioning: A Different Way       |       |                               |                |                   |
| to Communicate (CMEL Workshop                |       |                               |                |                   |
| <u>01253</u> )                               | 3.50  | Х                             | Х              | Х                 |
| Presentation Techniques ( <u>CMEL Course</u> |       |                               |                |                   |
| <u>01263</u> )                               | 24.00 | Х                             | Х              | Х                 |

- Attend an employee association training conference
- Attend an out-of-agency course (see <u>Appendix B</u>—Training Institutions for a list of vendors)

# **COMPETENCY 10:** Building Alliances

### **PERFORMANCE INDICATORS**

- Represents FAA and organizational positions effectively
- Builds and maintains external stakeholder trust and confidence
- Fosters networks, alliances, and other business relationships
- Develops common ground among a wide range of stakeholders
- · Works effectively with others to achieve results

### Feedback & Relationship Activities

- Participate as a mentee and/or a mentor in a formal or informal mentoring program such as the <u>TWO/PWC Mentor Program</u>
- Hold an informational interview with someone who exhibits exceptional skills in this competency
- Serve as regional representative on the annual CFC and US Saving Bond campaign

- Participate or lead a work group or special assignment
- Shadowing assignment

### BOOKS AVAILABLE THROUGH CMEL LENDING LIBRARY

| AUTHOR             | TITLE                      | CMEL ITEM # | YEAR |
|--------------------|----------------------------|-------------|------|
|                    | Networking: How to         |             |      |
|                    | Creatively Tap Your People |             |      |
| Coleen Clarke      | Resources                  | HD69.C810   | 1993 |
|                    | Dig Your Well Before Your  |             |      |
|                    | Thirsty: The Only          |             |      |
|                    | Networking Book You'll     |             |      |
| Harvey MacKay      | Ever Need                  | HD69.S8M25  | 1997 |
|                    | Managing Upward:           |             |      |
| Patty Hathaway and | Strategies for Succeeding  |             |      |
| Shubert Hathaway   | with Your Boss             | HD38.A10    | 1992 |

#### AUDIO TAPES AVAILABLE THROUGH CMEL LENDING LIBRARY

|                   |                          | CMEL    |        |      |
|-------------------|--------------------------|---------|--------|------|
| AUTHOR            | TITLE                    | ITEM #  | LENGTH | YEAR |
|                   | Power Talking: 50 Ways   |         |        |      |
|                   | to Say What You Mean     |         |        |      |
| George R. Walther | and Get What You Want    | AT-0541 | 6 hrs  | 1991 |
|                   | Power Networking: 55     |         |        |      |
|                   | Secrets for Personal and |         |        |      |
| Donna Fisher      | Professional Success     | AT-0468 | 4 hrs  | 1994 |
|                   | Dig Your Well Before     |         |        |      |
|                   | Your Thirsty: The Only   |         |        |      |
|                   | Networking Book You'll   |         |        |      |
| Harvey MacKay     | Ever Need                | AT-0542 | 6 hrs  | 1997 |

#### VIDEO TAPES AVAILABLE THROUGH <u>CMEL LENDING LIBRARY</u>

| AUTHOR | TITI F                 | CMEL<br>ITEM # | LENGTH | YEAR |
|--------|------------------------|----------------|--------|------|
| AUTION |                        |                | LENOIT |      |
|        | Networking Your Way to |                |        |      |
|        | Success                | MV-1563        | 30 min | 1991 |

On-line learning courses are offered by Skillsoft and can be accessed through eLMS.

| Building Work Relationship Courses    | Hrs  | Self &<br>Team<br>Contributor | Team<br>Leader | Program<br>Leader |
|---------------------------------------|------|-------------------------------|----------------|-------------------|
| Communicate for Contacts              |      |                               |                |                   |
| (COMM0007_SKILLSOFT)                  | 4.50 | Х                             | Х              | Х                 |
| Building Relationships to Get Results |      |                               |                |                   |
| (COMM0511_SKILLSOFT)                  | 2.50 | Х                             | Х              | Х                 |
| Leadership without Authority          |      |                               |                |                   |
| (COMM0513_SKILLSOFT)                  | 3.00 | Х                             | Х              | Х                 |
| Gaining Allies, Creating Change       |      |                               |                |                   |
| (COMM0514_SKILLSOFT)                  | 3.00 | Х                             | Х              | Х                 |
| Getting Results from the Boss         |      |                               |                |                   |
| (COMM0516_SKILLSOFT)                  | 3.00 | Х                             | Х              | Х                 |
| Getting Results without Authority     |      |                               |                |                   |
| Simulation (COMM0510_SKILLSOFT)       | 0.50 | Х                             | Х              | Х                 |

- Attend an employee association training conference
- Attend an out-of-agency course (see <u>Appendix B</u>—Training Institutions for a list of vendors)

# **COMPETENCY 11:** Interpersonal Relations and Influence

### **PERFORMANCE INDICATORS**

- Builds and sustains commitment to decisions
- Helps build consensus
- Consistently treats others with respect
- Develops rapport with others
- Handles emotionally charged or controversial issues responsibly
- Deals fairly and effectively with conflicts in the workplace

## Feedback & Relationship Activities

- Participate in a formal or informal mentoring program such as the <u>TWO/PWC</u> <u>Mentor Program</u>
- Hold an informational interview with someone who exhibits exceptional skills in this competency

- Participate or lead a work group or special assignment
- Shadowing assignment

### BOOKS AVAILABLE THROUGH CMEL LENDING LIBRARY

| Г                      |                                                      |              | 1    |
|------------------------|------------------------------------------------------|--------------|------|
| AUTHOR                 | TITLE                                                | CMEL ITEM #  | YEAR |
| Terry R. Bacon         | Effective People Skills                              | HM132.B10    | 1996 |
|                        | Dealing with People You<br>Can't Stand: How to Bring |              |      |
| Rick Brinkman and Rick | Out the Best in People at                            |              |      |
| Kirschner              | Their Worst                                          | HM132.B7426  | 1994 |
|                        | Rules for Reaching                                   |              |      |
|                        | Consensus: A Modern                                  |              |      |
| Steven Saint and James | Approach to Decision                                 |              |      |
| R. Lawson              | Making                                               | HD66.L38     | 1994 |
|                        | Since Strangling Isn't an                            |              |      |
|                        | Option Dealing with                                  |              |      |
|                        | Difficult People Common                              |              |      |
|                        | Problems and Uncommon                                |              |      |
| Sandra A. Crowe        | Solutions                                            | BF637.148C78 | 1999 |
|                        | Managing Conflict at Work:                           |              |      |
|                        | How to manage Conflict on                            |              |      |
| Jim Murphy             | a Daily Basis                                        | HD42.M88     | 1994 |
|                        | Working with Difficult                               |              |      |
|                        | People: Hundreds of Office-                          |              |      |
|                        | Proven Strategies and                                |              |      |
|                        | Techniques to Get                                    |              |      |
|                        | Cooperation and Respect                              |              |      |
| Muriel Solomon         | from Tyrants                                         | HD42.S65     | 1990 |
|                        | Learning to Manage                                   |              |      |
|                        | Conflict: Getting People to                          |              | 4000 |
| Dean Tjosvold          | Work Together Productively                           | HD52.T583    | 1993 |
|                        | Talk It Out! 4 Steps to                              |              |      |
| Devial Devia           | Managing People Problems                             |              | 4000 |
| Daniel Dana            | in Your Organization                                 | PN4121.D36   | 1990 |
| Devial Calescer        | Emotional Intelligence: Why                          |              | 1005 |
| Daniel Goleman         | It Can Matter More than IQ                           | BF561.G65    | 1995 |

### AUDIO TAPES AVAILABLE THROUGH <u>CMEL LENDING LIBRARY</u>

| AUTHOR          | TITLE                                                     | CMEL<br>ITEM # | LENGTH | YEAR |
|-----------------|-----------------------------------------------------------|----------------|--------|------|
| Mannie Sherberg | One-To-One Communication:<br>Getting the Results You Want | AT-0270        | 1 hr   | 1990 |

|                   | All Aboard: Winning Approval                            |         |         |      |
|-------------------|---------------------------------------------------------|---------|---------|------|
| Mannie Sherberg   | for Your Ideas                                          | AT-0300 | 1 hr    | 1990 |
|                   | The Power of Ethical                                    |         |         | 1000 |
|                   | Persuasion: From Conflict to                            |         |         |      |
|                   | Partnership at Work and in                              |         |         |      |
| Tom Rusk          | Private Life                                            | AT-0422 | 1.5 hrs | 1993 |
|                   | Success with the Gentle Art of                          |         |         |      |
| Suzette H. Eglin  | Self Defense                                            | AT-0451 | 4 hrs   | 1991 |
| U                 | High Impact Communication:                              |         |         |      |
|                   | How to Build Charisma,                                  |         |         |      |
| Bert Decker       | Credibility and Trust                                   | AT-0470 | 6 hrs   | 1992 |
|                   | Interpersonal Communication                             |         |         |      |
|                   | Skills: Training to Minimize                            |         |         |      |
|                   | Conflict and Build Collaboration                        |         |         |      |
|                   | in Today's Team-Oriented                                |         |         |      |
| Debra Sutch       | Workplace                                               | AT-0506 | 4 hrs   | 1994 |
|                   | Power Talking: 50 Ways to Say                           |         |         |      |
|                   | What You Mean and Get What                              |         |         |      |
| George R. Walther | You Want                                                | AT-0541 | 6 hrs   | 1991 |
|                   | Talking with Confidence for the                         |         |         |      |
|                   | Painfully Shy: How to                                   |         |         |      |
|                   | Overcome Nervousness,                                   |         |         |      |
|                   | Speak-Up, and Speak-Out in                              |         |         |      |
| Don Gabor         | Any Social or Business Setting                          | AT-0572 | 1.5 hrs | 1997 |
| Robert Bramson    | Coping with Difficult Bosses                            | AT-0427 | 2 hrs   | 1993 |
|                   | Controlling Anger: How to Turn                          |         |         |      |
| Carol Tavris      | Anger into Positive Action                              | AT-0441 | 4 hrs   | 1989 |
|                   | How to Handle Conflict and                              |         |         | 4000 |
| Denis Waitley     | Manage Anger                                            | AT-0454 | 6 hrs   | 1993 |
|                   | 21 Ways to Defuse Anger and                             |         |         |      |
|                   | Calm People Down: Learn                                 |         |         |      |
|                   | Peacekeeping Skills You'll Use                          |         |         |      |
| Michael Stover    | to Prevent Blowups, Mediate                             | AT-0576 | 1 hro   | 1005 |
| Michael Staver    | Disputes and Foster Teamwork                            | AT-0576 | 4 hrs   | 1995 |
|                   | Living the Platinum Rule: How                           |         |         |      |
| Tony Alessandra   | to Get What You Want by<br>Giving Others What They Want | AT-0514 | 6 hrs   | 1996 |
| TUTY Alessanura   | Emotional Intelligence: Why it                          | AT-0514 | 01115   | 1990 |
| Daniel Goleman    | Can Matter More than IQ                                 | AT-0567 | 3 hrs   | 1995 |
|                   | Working with Emotional                                  |         | 01110   | 1990 |
| Daniel Goleman    | Intelligence                                            | AT-0627 | 3 hrs   | 1998 |
|                   | Emotional Intelligence:                                 |         | 01113   | 1330 |
|                   | Managing Complexity                                     |         |         |      |
| Debra Duxbury     | Personally and Systemically                             | AT-0630 | 45 min  | 2000 |
|                   | . stoorially and byotormoully                           |         |         | 2000 |

### VIDEO TAPES AVAILABLE THROUGH <u>CMEL LENDING LIBRARY</u>

|                        |                            | CMEL    |         |      |
|------------------------|----------------------------|---------|---------|------|
| AUTHOR                 | TITLE                      | ITEM #  | LENGTH  | YEAR |
|                        | Interpersonal              |         |         |      |
|                        | Communication Skills:      |         |         |      |
|                        | Training to minimize       |         |         |      |
|                        | conflict and Build         |         |         |      |
|                        | Collaboration in Today's   |         |         |      |
|                        | Team-Oriented              |         |         |      |
| Debra Sutch            | Workplace                  | MV-1571 | 4 hrs   | 1994 |
| Judith Briles, Rick    | Workplace                  |         |         |      |
| Brinkman and Rick      | Communications: The        |         | 1 hr 40 |      |
| Kirshner               | Gaps and Traps             | MV-1685 | min     | 1995 |
|                        | Communicating with         |         |         |      |
| Tony Fulginiti         | People on the job          | MV-1355 | 15 min  | 1991 |
|                        | Keeping in Touch:          |         |         |      |
|                        | Interpersonal and          |         |         |      |
|                        | Organizational             | MV-1464 | 30 min  | 1993 |
|                        | Dynamics of the Johari     |         |         |      |
|                        | Window                     | MV-1479 | 35 min  | 1989 |
|                        | Managing Anger and         |         |         |      |
|                        | Violence in the            |         |         |      |
| FAA ATN Broadcast      | Workplace                  | MV-1803 | 1 hr    | 2001 |
|                        | How to Handle Difficult    |         |         |      |
|                        | People: The Differences    |         |         |      |
| Chuck Dymer            | in People                  | MV-1538 | 46 min  | 1992 |
|                        | How to Handle Difficult    |         |         |      |
|                        | People: Dealing with       |         |         |      |
| Chuck Dymer            | Difficult People           | MV-1539 | 54 min  | 1992 |
|                        | How to Handle Difficult    |         |         |      |
|                        | People: Strategies for     |         |         |      |
| Chuck Dymer            | Increased Self Esteem      | MV-1540 | 55 min  | 1992 |
|                        | The Rules of               |         |         |      |
| Pat Heim               | Engagement                 | MV-1849 | 41 min  | 1996 |
| Rick Brinkman and Rick | How to Deal with Difficult |         | 4 hr 10 |      |
| Kirschner              | People                     | MV-1141 | min     | 1990 |
|                        | How to Manage Anger        |         | 1 hr 40 |      |
|                        | and Handle Conflict        | MV-1359 | min     | 1992 |
|                        | The Art of Resolving       |         |         |      |
|                        | Conflicts in the           |         |         |      |
|                        | Workplace: The Six         |         |         |      |
| Lawrence Schwimmer     | Essential Techniques       | MV-1360 | 37 min  | 1992 |

| SamDeep and Lyle      | Solving People-           |         | ľ       | 1    |
|-----------------------|---------------------------|---------|---------|------|
| Sussman               | Problems on the Job       | MV-1421 | 15 min  | 1993 |
|                       | Dealing with Conflict and |         |         |      |
|                       | Confrontation: How to     |         |         |      |
|                       | Keep Your Cool, Stand     |         |         |      |
|                       | Your Ground and Reach     |         | 2 hr 45 |      |
| Helga Rhode           | a Positive Resolution     | MV-1445 | min     | 1993 |
|                       | Keeping Your Cool         |         |         |      |
|                       | When Others Don't:        |         |         |      |
|                       | Strategies for Conflict   |         |         |      |
| Thomas Crum           | Management                | MV-1447 | 24 min  | 1991 |
|                       | Dealing with Difficult    |         | 1 hr 12 |      |
| Ed Greif              | People                    | MV-1486 | min     | 1993 |
|                       | Constructive Anger: How   |         |         |      |
|                       | to Recognize and Deal     |         |         |      |
| Harles E. Cone        | with Anger                | MV-1491 | 35 min  | 1993 |
|                       | How to Handle Difficult   |         |         |      |
|                       | People: Eliminate the     |         |         |      |
|                       | Stress of Dealing with    |         | 1 hr 26 |      |
| Bill Herbert          | Difficult People          | MV-1906 | min     | 1996 |
|                       | Difficult People – How to |         |         |      |
| American Media Inc.   | Deal with Them            | MV-1966 | 38 min  |      |
|                       | Assertiveness Training    |         | 1 hr 45 |      |
| Helga Rhode           | for Professionals         | MV-1139 | min     | 1989 |
|                       | Win Through               |         |         |      |
|                       | Relationships: How to     |         |         |      |
| Jim Cathcart and Tony | Deal with the             |         |         |      |
| Aessandra             | Differences in People     | MV-1392 | 43 min  | 1989 |
|                       | Self Discipline and       |         |         |      |
|                       | Emotional Control: How    |         |         |      |
|                       | to Stay Calm and          |         |         |      |
|                       | Productive Under          |         | 4 hr 50 |      |
| Tom Miller            | Pressure                  | MV-1578 | min     | 1994 |

On-line learning courses are offered by SkillSoft and can be accessed through eLMS.

| Emotional Intelligence Courses          |      | Self &<br>Team | Team   | Program |
|-----------------------------------------|------|----------------|--------|---------|
|                                         | Hrs  | Contributor    | Leader | Leader  |
| What is Emotional Intelligence?         |      |                |        |         |
| (COMM0141_SKILLSOFT)                    | 2.50 | Х              | Х      | Х       |
| Emotional Intelligence at Work          |      |                |        |         |
| (COMM0142_SKILLSOFT)                    | 2.50 | Х              | Х      | Х       |
| Teamwork and Emotional Intelligence     |      |                |        |         |
| (COMM0143_SKILLSOFT)                    | 2.50 | Х              | Х      | Х       |
| Increasing Your Emotional Intelligence  |      |                |        |         |
| (COMM0144_SKILLSOFT)                    | 2.50 | Х              | Х      | Х       |
| The Emotionally Intelligent Leader      |      |                |        |         |
| (COMM0145_SKILLSOFT)                    | 2.50 |                | Х      | Х       |
| Emotional Intelligence in the Workplace |      |                |        |         |
| Simulation (COMM0140_SKILLSOFT)         | 0.50 | Х              | Х      | Х       |

| Working with Difficult People Courses    | Hrs  | Self &<br>Team<br>Contributor | Team<br>Leader | Program<br>Leader |
|------------------------------------------|------|-------------------------------|----------------|-------------------|
| Difficult People in the Workplace        |      |                               |                |                   |
| (COMM0161_SKILLSOFT)                     | 3.50 | Х                             | Х              | Х                 |
| Working with Aggressive People           |      |                               |                |                   |
| (COMM0162_SKILLSOFT)                     | 3.00 | Х                             | Х              | Х                 |
| Working with Negative People and         |      |                               |                |                   |
| Procrastinators                          |      |                               |                |                   |
| (COMM0163_SKILLSOFT)                     | 3.00 | Х                             | Х              | Х                 |
| Working with Arrogant and Duplicitous    |      |                               |                |                   |
| People ( <u>COMM0164_SKILLSOFT</u> )     | 2.00 | Х                             | Х              | Х                 |
| Communicating Effectively with Difficult |      |                               |                |                   |
| Coworkers Simulation                     |      |                               |                |                   |
| (COMM016S_SKILLSOFT)                     | 0.50 | Х                             | Х              | Х                 |
| Managing and Working with Difficult      |      |                               |                |                   |
| People Simulation                        |      |                               |                |                   |
| (COMM0160_SKILLSOFT)                     | 0.50 |                               | Х              | Х                 |

| Managing Anger Courses          |      | Self &<br>Team | Team   | Program |
|---------------------------------|------|----------------|--------|---------|
|                                 | Hrs  | Contributor    | Leader | Leader  |
| Experiencing Anger              |      |                |        |         |
| (COMM0701_SKILLSOFT)            | 5.00 | Х              | Х      | Х       |
| Managing Your Anger             |      |                |        |         |
| (COMM0702_SKILLSOFT)            | 5.50 | Х              | Х      | Х       |
| Managing Anger in the Workplace |      |                |        |         |
| Simulation (COMM0700_SKILLSOFT) | 0.50 | Х              | Х      | Х       |

| Dealing with Conflict Courses          |      | Self &<br>Team | Team   | Program |
|----------------------------------------|------|----------------|--------|---------|
|                                        | Hrs  | Contributor    | Leader | Leader  |
| Perspectives on Conflict               |      |                |        |         |
| (COMM0341_SKILLSOFT)                   | 5.50 | Х              | Х      | Х       |
| Handling Conflict with Others          |      |                |        |         |
| (COMM0342_SKILLSOFT)                   | 6.00 | Х              | Х      | Х       |
| Dealing with Conflict in the Workplace |      |                |        |         |
| Simulation (COMM0340_SKILLSOFT)        | 0.50 | Х              | Х      | Х       |
| Communication Skills for Resolving     |      |                |        |         |
| Conflict (COMM0006_SKILLSOFT)          | 5.00 |                | Х      | Х       |

| Workplace Violence Courses             | Hrs  | Self &<br>Team<br>Contributor | Team<br>Leader | Program<br>Leader |
|----------------------------------------|------|-------------------------------|----------------|-------------------|
| Workplace Aggression: The Scope of the |      |                               |                |                   |
| Problem ( <u>HR0341_SKILLSOFT</u> )    | 4.50 |                               | Х              | Х                 |
| The Three Stages of Aggressive         |      |                               |                |                   |
| Behavior ( <u>HR0342_SKILLSOFT</u> )   | 3.50 |                               | Х              | Х                 |
| Potential Powder Kegs: Identifying &   |      |                               |                |                   |
| Defusing Them (HR0343_SKILLSOFT)       | 3.50 |                               | Х              | Х                 |

| Negotiating Courses                     | Hrs  | Self &<br>Team<br>Contributor | Team<br>Leader | Program<br>Leader |
|-----------------------------------------|------|-------------------------------|----------------|-------------------|
| Crafting a Deal<br>(COMM0501_SKILLSOFT) | 3.00 | x                             | X              | x                 |
| The Negotiation Process                 | 3.00 | Λ                             | Λ              |                   |
| (COMM0503_SKILLSOFT)                    | 2.50 | Х                             | Х              | Х                 |

#### **CORRESPONDENCE COURSES**

Access to FAA Correspondence Courses is at: <u>https://www.academy.jccbi.gov/ama310c/default.asp</u>.

|                                         | Hrs | Self &<br>Team<br>Contributor | Team<br>Leader | Program<br>Leader |
|-----------------------------------------|-----|-------------------------------|----------------|-------------------|
| Interpersonal Skills for the Leadership |     |                               |                |                   |
| Role (FAA Course 14033)                 |     | Х                             | Х              | Х                 |

#### **CLASSROOM LEARNING**

|                                                                               | Hrs  | Self &<br>Team<br>Contributor | Team<br>Leader | Program<br>Leader |
|-------------------------------------------------------------------------------|------|-------------------------------|----------------|-------------------|
| Influencing Skills (CMEL Workshop                                             |      |                               |                |                   |
| <u>01239</u> )                                                                | 4.00 | Х                             | Х              | Х                 |
| Introduction to Myers Briggs Type                                             |      |                               |                |                   |
| Indicator (CMEL Workshop 01195)                                               | 3.00 | Х                             | Х              | Х                 |
| Managing Conflict (CMEL Workshop                                              |      |                               |                |                   |
| <u>01286</u> )                                                                | 4.00 | Х                             | Х              | Х                 |
| Mediating Conflict (CMEL Workshop                                             |      |                               |                |                   |
| 01219)                                                                        | 4.00 | Х                             | Х              | Х                 |
| Using an Interest-Based Approach to Building Agreement ( <u>CMEL Workshop</u> |      |                               |                |                   |
| <u>01283</u> )                                                                | 8.00 | Х                             | Х              | Х                 |
| Working Styles and Team Effectiveness                                         |      |                               |                |                   |
| (CMEL Workshop 01282)                                                         | 4.00 | Х                             | Х              | Х                 |
| Workplace Violence: What Everyone                                             |      |                               |                |                   |
| Should Know (CMEL Workshop 01256)                                             | 4.00 | Х                             | Х              | Х                 |

• Attend an employee association training conference

 Attend an out-of-agency course (see <u>Appendix B</u>—Training Institutions for a list of vendors)

# **COMPETENCY 12:** Integrity and Honesty

### **PERFORMANCE INDICATORS**

- Works with consistency, dignity, compassion and integrity
- Demonstrates and fosters high standards and ethical behavior
- Presents viewpoints with courage and conviction
- Makes tough decisions and stands behind them
- Demonstrates commitment to public service and the mission of their organization

### Feedback & Relationship Activities

- Participate in a formal or informal mentoring program such as the <u>TWO/PWC</u> <u>Mentor Program</u>
- Hold an informational interview with someone who exhibits exceptional skills in this competency
- Hold an informational interview with a manager or representative from the Office of Chief Counsel (AGC), Ethics Staff

- Participate or lead a work group or special assignment
- Shadowing assignment

### BOOKS AVAILABLE THROUGH CMEL LENDING LIBRARY

| AUTHOR              | TITLE                     | CMEL ITEM #  | YEAR |
|---------------------|---------------------------|--------------|------|
| Price Pritchett     | The Ethics of Excellence  | HF5549.5.P11 | 1994 |
|                     | Practical Ethics for the  |              |      |
|                     | Federal Employee: Staking |              |      |
| Susan McGuire Smith | Out the High Ground       | HF5549.S64   | 1993 |

### AUDIO TAPES AVAILABLE THROUGH CMEL LENDING LIBRARY

|                 |                            | CMEL    |         |      |
|-----------------|----------------------------|---------|---------|------|
| AUTHOR          | TITLE                      | ITEM #  | LENGTH  | YEAR |
|                 | Interpersonal              |         |         |      |
|                 | Communication Skills:      |         |         |      |
|                 | Training to Minimize       |         |         |      |
|                 | Conflict and Build         |         |         |      |
|                 | Collaboration in Today's   |         |         |      |
| Debra Sutch     | Team-Oriented Workplace    | AT-0506 | 4 hrs   | 1994 |
|                 | The Sound of Your Voice:   |         |         |      |
|                 | The Essential Audio        |         |         |      |
|                 | Program for Everyone       |         |         |      |
|                 | Who Needs to               |         |         |      |
|                 | Communicate Confidently    |         |         |      |
| Carol Fleming   | and Clearly Now!!          | AT-0535 | 6 hrs   | 1988 |
|                 | Talking with Confidence    |         |         |      |
|                 | for the Painfully Shy: How |         |         |      |
|                 | to Overcome                |         |         |      |
|                 | Nervousness, Speak-Up,     |         |         |      |
|                 | and Speak-Out in Any       |         |         |      |
| Don Gabor       | Social or Business Setting | AT-0572 | 1.5 hrs | 1997 |
|                 | The Confident Decision     |         |         |      |
|                 | Maker: How to Make the     |         |         |      |
|                 | Right Business and         |         |         |      |
|                 | Personal Decisions Every   |         |         |      |
| Roger Dawson    | Time                       | AT-0424 | 2 hrs   | 1993 |
|                 | Yes or No: The Guide to    |         |         |      |
| Spencer Johnson | Better Decisions           | AT-0432 | 3 hrs   | 1992 |
|                 | The Science of Self-       |         |         |      |
| Brian Tracy     | Confidence                 | AT-0635 | 3 hrs   | 1989 |

On-line learning courses are offered by SkillSoft and can be accessed through eLMS.

| Ethics Courses                    | Hrs  | Self &<br>Team<br>Contributor | Team<br>Leader | Program<br>Leader |
|-----------------------------------|------|-------------------------------|----------------|-------------------|
| Ethics and Professional Knowledge |      |                               |                |                   |
| (PROJ0041_SKILLSOFT)              | 3.00 | Х                             | Х              | Х                 |

| Assertiveness Courses              |      | Self &      |        |         |
|------------------------------------|------|-------------|--------|---------|
|                                    |      | Team        | Team   | Program |
|                                    | Hrs  | Contributor | Leader | Leader  |
| Professional Assertiveness         |      |             |        |         |
| (COMM0171_SKILLSOFT)               | 3.00 | Х           | Х      | Х       |
| Assertiveness from the Inside Out  |      |             |        |         |
| (COMM0172_SKILLSOFT)               | 3.00 | Х           | Х      | Х       |
| Assertive Communication Simulation |      |             |        |         |
| (COMM0170_SKILLSOFT)               | 0.50 | Х           | Х      | Х       |

|                                     | Hrs  | Self &<br>Team<br>Contributor | Team<br>Leader | Program<br>Leader |
|-------------------------------------|------|-------------------------------|----------------|-------------------|
| Ethics: Impact and Challenges (CMEL |      |                               |                |                   |
| Workshop 01248)                     | 4.00 | Х                             | Х              | Х                 |

- Attend an employee association training conference
- Attend an out-of-agency course (see <u>Appendix B</u>—Training Institutions for a list of vendors)

# **COMPETENCY 13:** Vision

## **PERFORMANCE INDICATORS**

- Anticipates changes that will impact mission (e.g., economic, technological, political, etc)
- Looks for trends to determine how their own work activities may change in the future
- Builds a shared vision with others across the organization
- Engages others in translating organizational vision into work related action
- Communicates organizational direction and priorities clearly
- Demonstrates an understanding of the connection between their own effort and the mission of their unit

# Feedback & Relationship Activities

- Participate in a formal or informal mentoring program such as the <u>TWO/PWC</u> <u>Mentor Program</u>
- Hold an informational interview with someone who exhibits exceptional skills in this competency

- Participate or lead a work group or special assignment
- Shadowing assignment

#### **ON-LINE LEARNING**

On-line learning courses are offered by SkillSoft and can be accessed through eLMS.

| Building a Shared Vision Courses     |      | Self &<br>Team | Team   | Program |
|--------------------------------------|------|----------------|--------|---------|
|                                      | Hrs  | Contributor    | Leader | Leader  |
| Communicating a Shared Vision        |      |                |        |         |
| (LEAD0142_SKILLSOFT)                 | 4.50 |                | Х      | Х       |
| Communicating and Reinforcing Change |      |                |        |         |
| (MGMT0332_SKILLSOFT)                 | 2.50 |                | Х      | Х       |
| Managing Others Through Change       |      |                |        |         |
| Simulation (MGMT0330_SKILLSOFT)      | 0.50 |                | Х      | Х       |

| Forecasting Technology Courses                          | Hrs  | Self &<br>Team<br>Contributor | Team<br>Leader | Program<br>Leader |
|---------------------------------------------------------|------|-------------------------------|----------------|-------------------|
| Technology Forecasting<br>( <u>STGY0311_SKILLSOFT</u> ) | 3.00 | x                             | Х              | х                 |

|                                         | Hrs   | Self &<br>Team<br>Contributor | Team<br>Leader | Program<br>Leader |
|-----------------------------------------|-------|-------------------------------|----------------|-------------------|
| Change Agent Workshop ( <u>CMEL</u>     |       |                               |                |                   |
| <u>Course 01553</u> )                   | 36.00 |                               |                | Х                 |
| Strategic Planning Through the Power of |       |                               |                |                   |
| Vision ( <u>CMEL Course 01274</u> )     | 36.00 |                               |                | Х                 |

- Attend an employee association training conference
- Attend an out-of-agency course (see <u>Appendix B</u>—Training Institutions for a list of vendors)

# **COMPETENCY 14:** Strategy Formulation

## **PERFORMANCE INDICATORS**

- Balances a longer-term view of mission and purpose with short-term requirements
- Recognizes immediate and longer range objectives for their work
- Plans for changing trends that can affect their job
- Develops and implements realistic plans to achieve goals and objectives
- Develops strategies to implement organizational change

## Feedback & Relationship Activities

- Participate in a formal or informal mentoring program such as the <u>TWO/PWC</u> <u>Mentor Program</u>
- Hold an informational interview with someone who exhibits exceptional skills in this competency

- Participate or lead a work group or special assignment
- Shadowing assignment
- Review your LOB's/SO's Business Plan <u>http://www.faa.gov/about/plans\_reports/business\_plan2007/</u>
- Read FAA's Flight Plan
   <u>http://www.faa.gov/about/plans\_reports/media/flight\_plan\_2007.pdf</u>

#### BOOKS AVAILABLE THROUGH CMEL LENDING LIBRARY

|                          |                              | CMEL ITEM   |      |
|--------------------------|------------------------------|-------------|------|
| AUTHOR                   | TITLE                        | #           | YEAR |
| Price Pritchett and Ron  | The Employee Handbook for    |             |      |
| Pound                    | Organizational Change        | BF637.P13   | 1994 |
| Cynthia Scott and Dennis | Managing Personal Change:    |             |      |
| Jaffe                    | A Primer for Today's World   | BF698.2.S10 | 1989 |
|                          | Employee Handbook of New     |             |      |
|                          | Work Habits for a radically  |             |      |
|                          | Changing World: 13 Ground    |             |      |
|                          | Rules for Job Success in the |             |      |
| Price Pritchett          | Information Age              | HD58.8.P13  | 1996 |
|                          | Resistance: Moving Beyond    |             |      |
| Price Pritchett          | the Barriers to Change       | RC969.P12   | 1996 |
|                          | Making Strategy Work: The    |             |      |
|                          | Employee Handbook for        |             |      |
| Tim Gaplin               | Implementing Strategy        | HD30.2.G10  | 2002 |

#### VIDEO TAPES AVAILABLE THROUGH CMEL LENDING LIBRARY

|                         |                           | CMEL   |        |      |
|-------------------------|---------------------------|--------|--------|------|
| AUTHOR                  | TITLE                     | ITEM # | LENGTH | YEAR |
|                         | Challenge of Change: How  | MV-    | 40 min | 1993 |
|                         | to Deal with the Chaos in | 1428   |        |      |
| Ron Meiss               | Today's Workplace         |        |        |      |
| Ben Bissell and William | Managing Change and       | MV-    | 1 hr   | 1991 |
| Shirah                  | Transition                | 1794   |        |      |
|                         | Setting the Stage: The    | MV-    | 30 min | 1993 |
|                         | Planning Process          | 1454   |        |      |

On-line learning courses are offered by SkillSoft and can be accessed through eLMS.

| Managing Change Courses              |      | Self &              | -              | D                 |
|--------------------------------------|------|---------------------|----------------|-------------------|
|                                      | Hrs  | Team<br>Contributor | Team<br>Leader | Program<br>Leader |
| Overcoming the Challenges of Change  |      |                     |                |                   |
| (MGMT0333_SKILLSOFT)                 | 2.50 |                     | Х              | Х                 |
| The Effects of Organizational Change |      |                     |                |                   |
| (PD0331_SKILLSOFT)                   | 3.00 |                     | Х              | Х                 |
| Making the Change                    |      |                     |                |                   |
| (PD0332_SKILLSOFT)                   | 2.50 | Х                   | Х              | Х                 |
| The Paradigm Shift of Change         |      |                     |                |                   |
| (PD0333_SKILLSOFT)                   | 2.50 |                     | Х              | Х                 |
| Managing Yourself Through Change     |      |                     |                |                   |
| Simulation (PD0330_SKILLSOFT)        | 0.50 |                     | Х              | Х                 |

|                                           |       | Self &<br>Team | Team   | Program |
|-------------------------------------------|-------|----------------|--------|---------|
|                                           | Hrs   | Contributor    | Leader | Leader  |
| Strategic Planning: Navigating Toward     |       |                |        |         |
| the Future ( <u>CMEL Workshop 01228</u> ) | 4.00  |                |        | Х       |
| Strategic Planning ( <u>CMEL Course</u>   |       |                |        |         |
| 01275)                                    | 36.00 |                |        | Х       |
| Managing Change ( <u>CMEL Course</u>      |       |                |        |         |
| <u>01306</u> )                            | 24.00 |                | Х      | Х       |
| Managing Others Through Change            |       |                |        |         |
| (CMEL Workshop 01246)                     | 4.00  |                | Х      | Х       |

- Attend an employee association training conference
- Attend an out-of-agency course (see <u>Appendix B</u>—Training Institutions for a list of vendors)

# **COMPETENCY 15:** *Agility*

### **PERFORMANCE INDICATORS**

- Works effectively under pressure (e.g., flexible, adaptable, resilient)
- Changes viewpoints, behavior and work methods in response to new information
- Handles complex or ambiguous situations effectively
- Demonstrates a positive attitude to achieving results
- Recovers quickly from setbacks
- Learns from experience (failures and successes)

### Feedback & Relationship Activities

- Participate in a formal or informal mentoring program such as the <u>TWO/PWC</u> <u>Mentor Program</u>
- Hold an informational interview with someone who exhibits exceptional skills in this competency

- Participate or lead a work group or special assignment
- Shadowing assignment

### BOOKS AVAILABLE THROUGH CMEL LENDING LIBRARY

| AUTHOR               | TITLE                                                | CMEL ITEM #   | YEAR |
|----------------------|------------------------------------------------------|---------------|------|
|                      | Saying No to Negativity: How to Manage Negativity in |               |      |
|                      | Yourself, Your Boss and                              |               |      |
| Zoie Kaye            | Your Coworkers                                       | BC698.K10     | 1996 |
| Michelle Matty Yanna | Attitude: The Choice is Yours                        | HF5549.12.Y10 | 1997 |
|                      | Your Erroneous Zone: Step-                           |               |      |
|                      | By-Step Advice for Escaping                          |               |      |
|                      | the Trap of Negative Thinking                        |               |      |
|                      | and Taking Control of Your                           |               |      |
| Wayne W. Dyer        | Life                                                 | BF637.S4D9    | 1991 |

#### AUDIO TAPES AVAILABLE THROUGH CMEL LENDING LIBRARY

|                        |                           | CMEL    |         |      |
|------------------------|---------------------------|---------|---------|------|
| AUTHOR                 | TITLE                     | ITEM #  | LENGTH  | YEAR |
|                        | How to Stay Up No Matter  |         |         |      |
| Mark Towers            | What Comes Down           | AT-0539 | 2 hrs   | 1995 |
|                        | How to Overcome           |         |         |      |
|                        | Negativity in the         |         |         |      |
|                        | Workplace: Training to    |         |         |      |
|                        | Help You Create a More    |         |         |      |
|                        | Positive Productive Work  |         |         |      |
| Lani Arredondo         | Environment               | AT-0523 | 4 hrs   | 1996 |
|                        | Learned Optimism: How     |         |         |      |
| Martin E. P. Seilgman, | to Change Your Mind and   |         |         |      |
| Ph.D.                  | Your Life                 | AT-0524 | 1.5 hrs | 1991 |
|                        | Stress Management for     |         |         |      |
|                        | Professionals: Staying    |         |         |      |
| Roger Mellott          | Balanced Under Pressure   | AT-0557 | 6.5 hrs | 1991 |
|                        | Don't Sweat the Small     |         |         |      |
|                        | Stuff: And It's All Small |         |         |      |
| Richard Carlson        | Stuff                     | AT-0624 | 1.5 hrs | 1997 |

## VIDEO TAPES AVAILABLE THROUGH <u>CMEL LENDING LIBRARY</u>

|                         |                          | CMEL    |         |      |
|-------------------------|--------------------------|---------|---------|------|
| AUTHOR                  | TITLE                    | ITEM #  | LENGTH  | YEAR |
|                         | Mastering Change:        |         |         |      |
|                         | Managing Your Future in  |         | 2 hr 27 |      |
| Mark Sanborn            | the Age of Uncertainty   | MV-1446 | min     |      |
|                         | How to Overcome          |         |         |      |
|                         | Negativity in the        |         |         |      |
|                         | Workplace: Training to   |         |         |      |
|                         | Help You Create a More   |         |         |      |
|                         | Positive Productive      |         | 4 hr 30 |      |
| Lani Arrredondo         | Work Environment         | MV-1686 | min     | 1996 |
|                         | Peak Performance         |         |         |      |
|                         | Thinking: How to         |         |         |      |
|                         | Become an                |         |         |      |
| Brian Tracy             | Unshakeable Optimist     | MV-1896 | 26 min  | 1997 |
|                         | Self Discipline and      |         |         |      |
|                         | Emotional Control: How   |         |         |      |
|                         | to Stay Calm and         |         |         |      |
|                         | Productive Under         |         | 4 hr 50 |      |
| Tom Miller              | Pressure                 | MV-1578 | min     | 1994 |
| Donald A. Tubesing      | Manage It: Stress Traps  | MV-1402 | 15 min  | 1991 |
|                         | Manage It: Stress        |         |         |      |
| Donald A. Tubesing      | Overload                 | MV-1403 | 15 min  | 1991 |
|                         | Manage It: Interpersonal |         |         |      |
| Donald A. Tubesing      | Conflict                 | MV-1404 | 15 min  | 1991 |
|                         | Manage It: Addictive     |         |         |      |
| Donald A. Tubesing      | Patterns                 | MV-1405 | 15 min  | 1991 |
| Donald A. Tubesing      | Manage It: Job Stress    | MV-1406 | 15 min  | 1991 |
|                         | Manage It: Survival      |         |         |      |
| Donald A. Tubesing      | Skills                   | MV-1407 | 15 min  | 1991 |
|                         | Well Aware: Stress       |         |         |      |
| Donald A. Tubesing      | Management               | MV-1411 | 21 min  | 1989 |
|                         | Managing Job Stress:     |         |         |      |
|                         | Handling Workplace       |         |         |      |
| Whole Person Associates | Pressure                 | MV-1492 | 15 min  | 1994 |
|                         | Managing Job Stress:     |         |         |      |
|                         | Clarifying Roles and     |         |         |      |
| Whole Person Associates | Expectations             | MV-1493 | 15 min  | 1994 |
|                         | Managing Job Stress:     |         |         |      |
| Whole Person Associates | Controlling the Workload | MV-1494 | 15 min  | 1994 |

|                         | Managing Job Stress:<br>Managing the People    |         |        |      |
|-------------------------|------------------------------------------------|---------|--------|------|
| Whole Person Associates | Pressures                                      | MV-1495 | 15 min | 1994 |
|                         | Managing Job Stress:<br>Surviving the Changing |         |        |      |
| Whole Person Associates | Workplace                                      | MV-1496 | 15 min | 1994 |

On-line learning courses are offered by SkillSoft and can be accessed through eLMS.

| Dealing with Stress Courses      |      | Self &<br>Team | Team   | Program |
|----------------------------------|------|----------------|--------|---------|
|                                  | Hrs  | Contributor    | Leader | Leader  |
| Success Over Stress              |      |                |        |         |
| (PD0182_SKILLSOFT)               | 4.50 | Х              | Х      | Х       |
| Strategies for Better Balance    |      |                |        |         |
| (PD0183_SKILLSOFT)               | 5.00 | Х              | Х      | Х       |
| Coping with Stress               |      |                |        |         |
| ( <u>PD0114_SKILLSOFT</u> )      | 3.00 | Х              | Х      | Х       |
| Keeping Your Balance             |      |                |        |         |
| (PD0116_SKILLSOFT)               | 2.00 | Х              | Х      | Х       |
| Balancing Your Professional Life |      |                |        |         |
| Simulation (PD0110_SKILLSOFT)    | 0.50 | Х              | Х      | Х       |

|                                             | Hrs  | Self &<br>Team<br>Contributor | Team<br>Leader | Program<br>Leader |
|---------------------------------------------|------|-------------------------------|----------------|-------------------|
| Combating Negativity ( <u>CMEL Workshop</u> |      |                               |                |                   |
| <u>01209</u> )                              | 4.00 | Х                             | Х              | Х                 |
| Critical Examination of Mental Models       |      |                               |                |                   |
| (CMEL Workshop 01244)                       | 4.00 | Х                             | Х              | Х                 |
| Managing Yourself Through Change            |      |                               |                |                   |
| (CMEL Workshop 01198)                       | 4.00 | Х                             | Х              | Х                 |
| Taking Responsibility for Your Own          |      |                               |                |                   |
| Stress (CMEL Workshop 01194)                | 4.00 | Х                             | Х              | Х                 |

- Attend an employee association training conference
- Attend an out-of-agency course (see <u>Appendix B</u>—Training Institutions for a list of vendors)

# **COMPETENCY 16:** Innovation

### **PERFORMANCE INDICATORS**

- Models creative thinking and innovation
- Seeks better efficiency, and effectiveness
- Constructively implements new systems, technology, and processes to improve quality and productivity
- Anticipates barriers and resistance to change and seeks solutions
- Takes responsible risks

## Feedback & Relationship Activities

- Participate in a formal or informal mentoring program such as the <u>TWO/PWC</u> <u>Mentor Program</u>
- Hold an informational interview with someone who exhibits exceptional skills in this competency

- Participate or lead a work group or special assignment dealing with implementing a new technology or business process
- Shadowing assignment

### BOOKS AVAILABLE THROUGH CMEL LENDING LIBRARY

|                       |                                 | CMEL ITEM  |      |
|-----------------------|---------------------------------|------------|------|
| AUTHOR                | TITLE                           | #          | YEAR |
|                       | Risk Taking: A Guide for        |            |      |
| Herbert S. Kindler    | Decision Makers                 | HD61.K56   | 1990 |
|                       | The Universal Traveller: A      |            |      |
|                       | Soft System Guide to            |            |      |
|                       | Creativity, Problem-Solving,    |            |      |
| Don Koberg and Jim    | and the Process of Reaching     |            |      |
| Bagnall               | Goals                           | BF441.K55  | 1991 |
|                       | Cracking Creativity: The        |            |      |
| Michael Michalko      | Secrets of Creative Genius      | BF408.M484 | 1998 |
|                       | Creative Breakthroughs: Tap     |            |      |
|                       | the Power of Your               |            |      |
| Jill Morris           | Unconscious Mind                | BF408.M625 | 1992 |
|                       | What a Great Idea!: Key Steps   |            |      |
| Charles Thompson      | Creative People Take            | BF408.T46  | 1992 |
| Roger Von Oech        | A Kick in the Seat of the Pants | BF408.V579 | 1986 |
|                       | A Whack on the Side of the      |            |      |
|                       | Head: How You Can be More       |            |      |
| Roger Von Oech        | Creative                        | BF408.V581 | 1998 |
|                       | Mindworks: How to Become a      |            |      |
|                       | More Creative and Critical      |            |      |
| C. W. Swansea         | Thinker                         | HD5650.S8  | 1990 |
|                       | Lateral Thinking: Creativity    |            |      |
| Edward De Bono        | Step by Step                    | L273.D67   | 1970 |
| Kurt Hanks and Jay A. | Wake Up Your Creative           |            |      |
| Parry                 | Genius                          | T49.H36    | 1984 |
|                       | Whole-Brain Thinking:           |            |      |
|                       | Working from Both Sides of      |            |      |
| Jacquelyn Wonder and  | the Brain to Achieve Peak Job   |            |      |
| Pricilla Donovan      | Performance                     | BF441.W65  | 1992 |
|                       | Mindmapping: Your Personal      |            |      |
|                       | Guide to Exploring Creativity   |            |      |
| Joyce Wycoff          | and Problem Solving             | BF449>W93  | 1991 |

### AUDIO TAPES AVAILABLE THROUGH CMEL LENDING LIBRARY

|               |                        | CMEL   |        |      |
|---------------|------------------------|--------|--------|------|
| AUTHOR        | TITLE                  | ITEM # | LENGTH | YEAR |
|               |                        | AT-    | 30 min | 1995 |
| Guy Hale      | The Leader's Edge      | 0500   |        |      |
|               | Adventures in Creative | AT-    |        | 1985 |
| Mike Vance    | Thinking               | 0259   |        |      |
|               | Taking Risks: how to   | AT-    | 6 hrs  | 1991 |
|               | Conquer the Fears that | 0411   |        |      |
| David Viscott | Hold You Back          |        |        |      |

### VIDEO TAPES AVAILABLE THROUGH CMEL LENDING LIBRARY

|                         |                            | CMEL    |         |      |
|-------------------------|----------------------------|---------|---------|------|
| AUTHOR                  | TITLE                      | ITEM #  | LENGTH  | YEAR |
|                         | Discovering the Future:    |         |         |      |
|                         | The Business of            |         |         |      |
| Joel Barker             | Paradigms                  | MV-1128 | 40 min  | 1990 |
|                         | Creativity and Innovation: |         |         |      |
|                         | Four Steps to              |         | 1 hr 37 |      |
| Verne Harnish           | Breakthrough Thinking      | MV-1785 | min     | 1995 |
|                         | How to Think Creatively:   |         |         |      |
|                         | Unleash the Full Impact of |         | 1 hr 44 |      |
| Pearl Rovaris-MacDonald | Your Creative Potential    | MV-1984 | min     | 1997 |
|                         | Tapping into Your          |         |         |      |
| FYI Video               | Creativity                 | MV-1371 | 30 min  | 1991 |
| FYI Video               | Smart Risk Taking          | MV-1374 | 25 min  | 1991 |

On-line learning courses are offered by SkillSoft and can be accessed through eLMS.

| Creativity Courses                       |      | Self &<br>Team | Team   | Program |
|------------------------------------------|------|----------------|--------|---------|
|                                          | Hrs  | Contributor    | Leader | Leader  |
| The Foundations of Creativity and        |      |                |        |         |
| Innovation (PD0031_SKILLSOFT)            | 4.50 | Х              | Х      | Х       |
| Generating Creative and Innovative Ideas |      |                |        |         |
| (PD0032_SKILLSOFT)                       | 3.50 | Х              | Х      | Х       |
| Evaluating Creative and Innovative Ideas |      |                |        |         |
| (PD0033_SKILLSOFT)                       | 3.50 | Х              | Х      | Х       |
| Implementing Creative and Innovative     |      |                |        |         |
| Ideas (PD0034_SKILLSOFT)                 | 5.00 | Х              | Х      | Х       |
| Creativity and Innovation in the         |      |                |        |         |
| Workplace Simulation                     |      |                |        |         |
| (PD0030_SKILLSOFT)                       | 0.50 | Х              | Х      | Х       |

| Breakthrough Creativity Courses    |      | Self &      |        |         |
|------------------------------------|------|-------------|--------|---------|
|                                    |      | Team        | Team   | Program |
|                                    | Hrs  | Contributor | Leader | Leader  |
| Breakthrough Strategies            |      |             |        |         |
| (PD0221_SKILLSOFT)                 | 2.50 |             | Х      | Х       |
| Solution Thinking for Breakthrough |      |             |        |         |
| Decisions (PD0222_SKILLSOFT)       | 2.50 |             | Х      | Х       |
| Breakthrough Innovation            |      |             |        |         |
| (PD0223_SKILLSOFT)                 | 3.00 |             | Х      | Х       |
| Enabling Breakthrough Creativity   |      |             |        |         |
| (PD0224_SKILLSOFT)                 | 2.50 |             | Х      | Х       |

| Risk Management Courses                |      | Self &      |        |         |
|----------------------------------------|------|-------------|--------|---------|
|                                        |      | Team        | Team   | Program |
|                                        | Hrs  | Contributor | Leader | Leader  |
| Risk Basics (PD0241_SKILLSOFT)         | 2.00 |             | Х      | Х       |
| Approaches to Risk Management          |      |             |        |         |
| (PD0242_SKILLSOFT)                     | 2.00 |             | Х      | Х       |
| Decisions and Risk                     |      |             |        |         |
| (PD0243_SKILLSOFT)                     | 2.00 |             | Х      | Х       |
| Strategic Planning and Risk Management |      |             |        |         |
| (PD0244_SKILLSOFT)                     | 2.50 |             | Х      | Х       |
| Risk Strategies: The Cutting Edge      |      |             |        |         |
| (PD0245_SKILLSOFT)                     | 2.50 |             | Х      | Х       |
| Working Without a Net: Decisions       |      |             |        |         |
| Simulation (PD0240_SKILLSOFT)          | 0.50 |             | Х      | Х       |

- Attend an employee association training conference
  Attend an out-of-agency course (see <u>Appendix B</u>—Training Institutions for a list of vendors)

## HOW DO I KNOW I'M DEVELOPING?

After setting measures and schedules in your IDP, it is important to conduct regular reviews, in collaboration with your manager and/or mentor (if you elect to work with one). Sharing your IDP with others (your manager, mentor) offers two major advantages: 1) input on improvement from others who have similar development needs and experiences; and 2) a commitment to improvement by knowing others are embarking on the same journey.

As actions are completed, new priorities for development should be selected. Likewise, changes in role and position call for adjustments to the Development Plan. It is important to keep actions plans fresh and directed at current needs of the organization. Minor changes may mean re-prioritizing development needs and adding new actions to an existing plan, whereas, major changes may require a complete reassessment of your developmental needs and a new IDP.

You will know you are there, when you and or your manager sees an improvement in the key leadership skills.

It's a good idea to keep a journal of your development. Journaling is a tool to document your learning and to transfer what you've learned while completing learning activities, to your workplace. You are encouraged to use this form to document and apply what you learned.

### DEVELOPMENT PROGRESS -- How will I know I'm developing?

| Developmental<br>Activity | How you plan on           | How am I applying the learning? (3      | Lessons |
|---------------------------|---------------------------|-----------------------------------------|---------|
| & Date Completed          | applying the<br>learning? | months after<br>developmental activity) | Learned |
|                           |                           |                                         |         |
|                           |                           |                                         |         |
|                           |                           |                                         |         |
|                           |                           |                                         |         |
|                           |                           |                                         |         |
|                           |                           |                                         |         |
|                           |                           |                                         |         |
|                           |                           |                                         |         |
|                           |                           |                                         |         |
|                           |                           |                                         |         |
|                           |                           |                                         |         |
|                           |                           |                                         |         |

# Section 3 Glossary

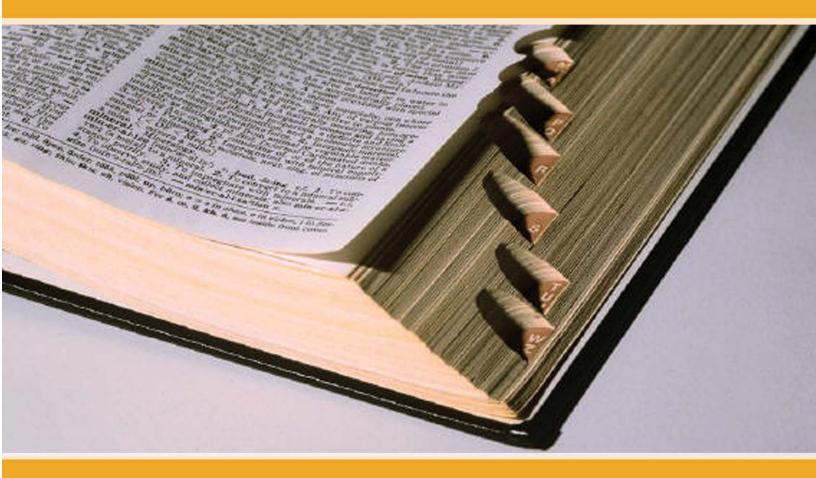

Action Learning: A powerful learning tool used to develop leaders, teams and organizations in small groups working with real problems, taking action, while learning as individuals and team members. The focus is on learning through experiential as opposed to conceptual exercises.

**Coaching:** Coaching in the work place may be a formal or informal process. The coach may be a subject matter expert, a peer, or a manager. A coach does more than give advice. A good coach gives skilled feedback, uses listening and inquiry skills, empathy, and precise language to help the person being coached improve a specific skill or ability.

**Competence:** The demonstrable performance that distinguishes individuals, groups, and organizations from their peers and characteristics that identify discrete levels of performance based on established criteria. The seven levels of performance and criteria include:

**Basic (1)**: You currently have limited ability and/or are relatively inexperienced in this competency area. You generally need guidance or coaching to perform routine tasks involving this competency.

**Developing (2)**: You have greater competence in this area than the Basic level but are not yet performing at the Intermediate level.

**Intermediate (3)**: You demonstrate general ability in this competency area. With guidance or coaching you can apply this competency successfully in complex situations; you can handle routine tasks involving this competency independently. You may be called on to contribute lessons learned or new ideas in this competency area.

**Enhancing (4)**: You have greater competence in this area than the Intermediate level but are not yet performing at the Advanced level.

Advanced (5): You are viewed as highly skilled in this area. You seldom need advice or guidance to demonstrate this competency in complex situations. You are generally comfortable providing advice or coaching on routine activities related to this competency. You may be called on to recommend improvements in this competency area.

**Mastering (6)**: You have greater competence in this area than the Advanced level but are not yet performing at the Expert level.

**Expert (7)**: You are viewed as an expert in this area. You demonstrate this competency in a variety of complex situations. Others view you as a role model and consult with you for expert advice on issues requiring this competency. You set the standard for performance in this area and may be called on to develop formal guidance for others.

**Competency:** A measurable pattern of knowledge, skills, abilities, and other attributes associated with a specific function.

The following is an example of the hierarchy of terms used with FAA's competencybased programs and their associated performance profiles, e.g. the Employee Leadership Profile (ELP), the Managerial Success Profile (MSP), and the Executive Success Profile (ESP):

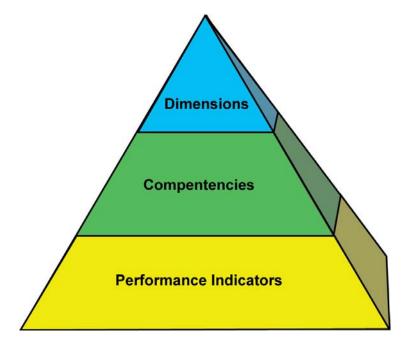

**Critical Competencies:** Competencies that are essential to a particular position, i.e. frontline manager, middle manager, senior manager.

**Developmental Activity:** Any learning activity which supports the development ambitions of a manager or employee and is in the individual or managerial development plan.

**Developmental Assignments:** Sponsor driven opportunities to develop and use acquired knowledge and skills while accomplishing work assignments.

**Dimension:** A dimension includes a set of related competencies. It defines a broad area of interest and purpose. Achieving Results, Leading People, Building Relationships, and Leading Change are the four dimensions that include all 16 of the FAA leadership competencies.

**Employee Leadership Development:** Focuses on the development of the non-technical competencies that all employees need to reach their full potential in their career fields.

**Employee Leadership Profile (ELP):** FAA's corporate competency model that defines the set of non-technical competencies that all employees need in order to be successful in their career.

**Experiential Learning:** Experiential learning (or "learning by doing") is the process of actively engaging students in an authentic experience that will have benefits and consequences. Students make discoveries and experiment with knowledge themselves instead of hearing or reading about the experiences of others. Students also reflect on their experiences, thus developing new skills, new attitudes, and new theories or ways of thinking. (Kraft & Sakofs, 1988).

**Individual Development Plan:** A formal plan that identifies, organizes, and records an individual's learning and development goals and activities.

**Information Interviews:** An appointment with a particular individual for the purpose of gaining current, regional, and/or specialized information from an expert or professional point of view.

**Leadership:** The ability of an individual to influence, motivate, and enable self or others to contribute toward the effectiveness and success of their organization.

**Manager:** Any non-executive position with both supervisory and managerial responsibilities. The FAA has three categories of managers which are Frontline Managers, Middle Managers, and Senior Managers.

**Frontline Managers** provide first level supervision to subordinate employees and manage the activities of one operating unit, project, or program area. Frontline Managers report to Middle or Senior Managers.

**Middle Managers** provide second level supervision through subordinate managers and are responsible for several operating units, projects, or program areas. Middle Managers report to Senior Managers or, in highly vertical organizations, other Middle Managers.

**Senior Managers** direct a major office, facility, or national program and provide first and/or second level supervision. Senior Managers report to an Executive or, in large organizations, an Executive's deputy.

**Managerial Coaching:** A collaborative process between a manager and an employee that enhances professional development and performance.

**Managerial Development Plan (MDP):** A term used to describe a formal plan that identifies, organizes, and records training and development to enhance managerial competence. The MDP is an IDP that specifically conforms to MWP policy.

**Managerial Success Profile (MSP):** FAA's corporate managerial competency model. The four dimensions of the MSP - Achieving Results, Leading People, Building Relationships, and Leading Change, provide a corporate foundation for managerial selection, training, and performance management.

**Managerial Workforce Planning (MWP):** An integrated, competency-based system for selecting, training, and managing the performance of managers.

**Mentoring:** Typically advice, suggestions, and consultation provided to learn how to become successful professionally and to navigate through an organization effectively. The mentor provides ongoing support of the mentee's career.

**Peer Support Group:** A group of people at the same level with similar subject matter expertise sharing ideas and solving problems.

**Performance Indicators:** Those activities needed for an individual to accomplish a specific competency. For example, two of the performance indicators for the Problem Solving competency are: Identifies root causes before seeking solutions; and, Considers the impacts and consequences of decisions.

**Prospective Manager:** An employee wishing to pursue a career path leading to supervisory and managerial responsibilities.

**Readings:** Books, articles, and professional journals that equip you with the knowledge and skills necessary to improve your weaknesses and enhance your strengths.

**Seminars:** A form of academic instruction, either at a local training site or offered by a commercial or professional organization. They have the function of bringing together small groups to focus on particular subjects, in which everyone present is requested to actively participate.

**Shadow Assignments:** An assignment during which an employee or manager observes another person in his or her daily routine for a period of time. These assignments give the employee or manager a sense of the duties and responsibilities of the job and how the person handles the work and situations that arise. It may include an allotted period to question what is observed.

**SMART Goals:** Goals which are <u>Specific</u>, <u>Measurable</u>, <u>Ambitious</u>, <u>Realistic</u>, and <u>Time-based</u>.

**Special Projects:** Temporary assignments performed on a full-time or part-time basis.

**Supervising Manager:** The term which describes the managerial roles and responsibilities of the person to whom one directly reports; i.e., "My supervising manager is ..." A supervising manager will hold the position of Manager or Executive.

**Workshops:** A formal function with established learning objectives and desired outcomes, designed to enable learning knowledge and developing skillful competence.

# Section 4 Appendices

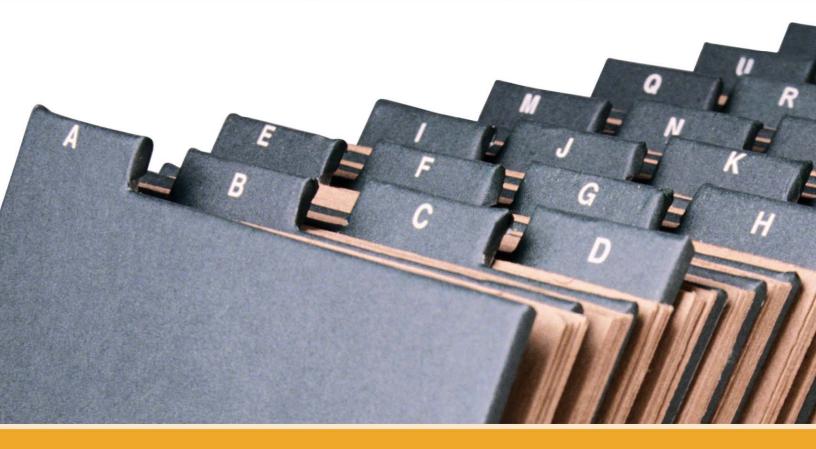

### **EMPLOYEE LEADERSHIP PROFILE (ELP)**

#### **DIMENSION 1: Achieving Results**

Successful employees exhibit a sense of responsibility, professionalism, and pride for individual and organizational performance. They adjust the way work is performed to meet changing conditions and demands. They stay alert to changing customer needs and challenges and resolve problems that impede success. They evaluate business successes and failures and apply lessons learned.

## COMPETENCY 1: MANAGING ORGANIZATIONAL PERFORMANCE

- Professionally provides products and services that meet or exceed expectations
- Demonstrates a sense of responsibility, professionalism, and pride for individual and organizational performance
- Looks for ways to improve performance
- Adjusts the way work is performed to meet changing conditions and demands
- Performs work in a safe manner and reports unsafe conditions

#### COMPETENCY 2: ACCOUNTABILITY AND MEASUREMENT

- Translates job requirements into effective performance
- Takes responsibility for achieving individual and unit or organizational performance objectives
- Reaches agreement with others on common goals and mutual accountability
- Fulfills commitments

#### **COMPETENCY 3: PROBLEM SOLVING**

- Accurately identifies and effectively resolves problems and barriers that impede success
- Defines decision-making criteria up front
- Identifies root causes before seeking solutions
- Takes into account a variety of complex factors
- Seeks win-win solutions in the face of opposing viewpoints
- Analyzes the potential effects of different options and determine appropriate course of action
- Considers the impacts and consequences of decisions
- Helps others resolve problems that affect overall unit or organizational performance

#### COMPETENCY 4: BUSINESS ACUMEN

- Identifies resources required to successfully complete performance plan
- Uses assigned resources effectively to achieve objectives
- Identifies own impact on operational costs and implements strategies to control them (e.g., time and material)
- Takes corrective action to ensure that critical activities meet budget and schedule requirements
- Looks for opportunities to enhance productivity
- Evaluates business successes and failures and applies lessons learned

#### **COMPETENCY 5: CUSTOMER FOCUS**

- Seeks and uses customers' feedback and suggestions to enhance one's own effectiveness
- Shares information and ideas with customers
- Engages customers and stakeholders in critical decisions
- Stays alert to changing customer needs and challenges
- Takes into account the impact of one's own performance on the customer
- Builds customer and stakeholder understanding of organizational policy, business, and operational issues

#### DIMENSION 2. Leading People

Successful employees create an environment in which people thrive and accomplish their best. They use teamwork effectively to achieve business results. They comply with all applicable EEO laws and regulations. They capitalize on the full range of talent to enhance team performance and they provide feedback to others to support their development.

#### COMPETENCY 6: BUILDING TEAMWORK AND COOPERATION

- Creates an environment in which people thrive and accomplish their best
- Uses teamwork effectively to achieve business results
- Capitalizes on the full range of talent to enhance team performance
- Encourages differing opinions to be expressed and respected
- Demonstrates initiative and creativity within established boundaries
- Coaches team members toward goal achievement

#### COMPETENCY 7: BUILDING A MODEL EEO PROGRAM

- Demonstrates leadership and commitment to FAA's Model EEO Program
- Complies with all applicable EEO laws and regulations
- Contributes to a positive work environment that is free from discrimination, harassment, and retaliation
- Cooperates fully in authorized EEO complaint processing
- Seeks assistance and/or guidance from one's manager, FAA's Office of Civil Rights, and other staff offices immediately as EEO questions arise or the need for EEO training is identified

#### COMPETENCY 8: DEVELOPING TALENT

- Provides feedback to others to support their development
- Coaches, mentors, and guides development of other employees
- Focuses training and development on defined business priorities
- Takes advantage of duty assignments that provide development opportunities
- Considers the future talent needs of the unit or organization in identifying one's own development needs
- Uses feedback to identify and close one's own skill gaps

#### **DIMENSION 3. Building Relationships**

Successful employees communicate openly and honestly. They listen effectively and communicate understanding. They foster open communication and exchange of ideas and knowledge. They consistently treat others with respect and they handle emotionally charged or controversial issues responsibly. They present viewpoints with courage and conviction.

#### **COMPETENCY 9: COMMUNICATION**

- Communicates openly and honestly
- Pays attention and communicates understanding
- Effectively interprets intent, influence, and non-verbal elements of communication
- Tailors communication style to fit different groups and circumstances
- Presents information clearly and persuasively
- Fosters open communication and exchange of ideas and knowledge

#### **COMPETENCY 10: BUILDING ALLIANCES**

- Represents FAA and organizational positions effectively
- Builds and maintains external stakeholder trust and confidence
- Fosters networks, alliances, and other business relationships
- Develops common ground among a wide range of stakeholders
- Works effectively with others to achieve results

# COMPETENCY 11: INTERPERSONAL RELATIONS AND INFLUENCE

- Builds and sustains commitment to decisions
- Helps build consensus
- Consistently treats others with respect
- Develops rapport with others
- Handles emotionally charged or controversial issues responsibly
- Deals fairly and effectively with conflicts in the workplace

#### COMPETENCY 12: INTEGRITY AND HONESTY

- Works with consistency, dignity, compassion and integrity
- Demonstrates and fosters high standards and ethical behavior
- Presents viewpoints with courage and conviction
- Makes tough decisions and stands behind them
- Demonstrates commitment to public service and the mission of their organization

#### **DIMENSION 4. Leading Change**

Successful employees build a shared vision with others across their organization. They plan for changing trends that can affect their work. They change viewpoints, behavior and work methods in response to new information. They anticipate barriers and resistance to change and look for solutions. They recover quickly from setbacks; and, they handle complex or ambiguous situations effectively. They demonstrate a positive attitude toward achieving results.

#### **COMPETENCY 13: VISION**

- Anticipates changes that will impact mission (e.g., economic, technological, political, etc)
- Looks for trends to determine how their own work activities may change in the future
- Builds a shared vision with others across the organization
- Engages others in translating organizational vision into work related action
- Communicates organizational direction and priorities clearly
- Demonstrates an understanding of the connection between their own effort and the mission of their unit

#### **COMPETENCY 14: STRATEGY FORMULATION**

- Balances a longer-term view of mission and purpose with short-term requirements
- Recognizes immediate and longer range objectives for their work
- Plans for changing trends that can affect their job
- Develops and implements realistic plans to achieve goals and objectives
- Develops strategies to implement organizational change

#### COMPETENCY 15: AGILITY

- Works effectively under pressure (e.g., flexible, adaptable, resilient)
- Changes viewpoints, behavior and work methods in response to new information
- Handles complex or ambiguous situations effectively
- Demonstrates a positive attitude to achieving results
- Recovers quickly from setbacks
- Learns from experience (failures and successes)

#### **COMPETENCY 16: INNOVATION**

- Models creative thinking and innovation
- Seeks better efficiency, and effectiveness
- Constructively implements new systems, technology, and processes to improve quality and productivity
- Anticipates barriers and resistance to change and seeks solutions
- Takes responsible risks

#### **Appendix B** — Training Institutions

There are a large number of organizations that offer leadership development programs or courses. For the purpose of this Guide, a limited number of offerings from better-known institutions have been selected. Shown below are the websites of these institutions. These sites may help you identify programs of interest, the schedule and prices of listed programs, and enrollment requirements. **You are not restricted to the institutions listed.** Guide entries are provided for your convenience and are subject to change. **This list of organizations should not be viewed as an endorsement of their programs.** 

| • | Dale Carnegie Training | www.dalecarnegie.com       |
|---|------------------------|----------------------------|
| • | Fred Pryor Seminars    | www.etrain.com             |
| • | FAA Academy            | www.academy.faa.gov        |
| • | Kepner-Tregoe          | www.kepner-tregoe.com      |
| • | Linkage, Inc           | http://www.linkageinc.com  |
| • | Management Concepts    | www.managementconcepts.com |
| • | NTL Institute          | http://www.ntl.org         |
| • | Performance Institute  | www.performanceweb.org     |
| • | Skill Path             | www.skillpath.com          |
| • | The Capitol.Net        | www.theCapitol.net         |
| • | USDA Graduate School   | http://www.grad.usda.gov   |
| • | World Future Society   | www.wfs.org                |